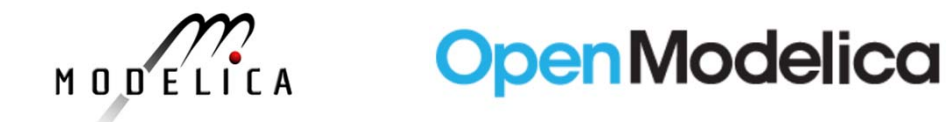

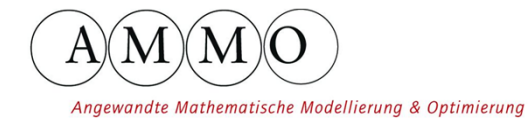

**FH Bielefeld** University of Applied Sciences

# **Efficient Built-in Dynamic Optimization Features of OpenModelica**

**Vitalij Ruge Bernhard Bachmann**

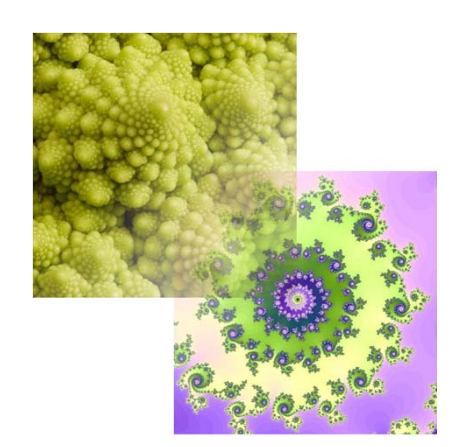

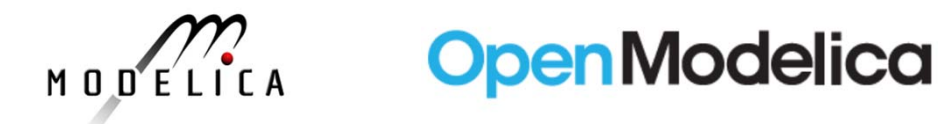

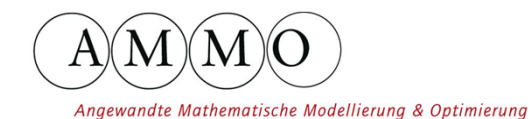

**FH Bielefeld** University of Applied Sciences

#### **Example - Simulation**

```
model forest
  Real foxes(min=0, max=100);
  Real rabbits(min=0, max=1000);
  Real population(start=850, min=550, max=1100, stateSelect=StateSelect.always);
  Real value;parameter Real g_r=0.4, d_rf=0.005;
  parameter Real d_f=0.9, g_fr=1.0;
  parameter Real priceFox=150, priceRabbit=12;
  input Real hunter(min=0, max=1, start=0.5);
initial equation
  der(foxes) = 20;value = 11000;
equation
  der(rabbits) = rabbits*q r - rabbits*foxes*d rf - hunter*rabbits*0.01;
  der(foxes) = -foxes*d f + rabbits*foxes*d rf*q fr - hunter*foxes*2;population = foxes+rabbits;
 value = priceFox*foxes + priceRabbit*rabbits;
end forest;
optimization forestOpt(objectiveIntegrand=-value)
  extends forest;
end forestOpt;
```
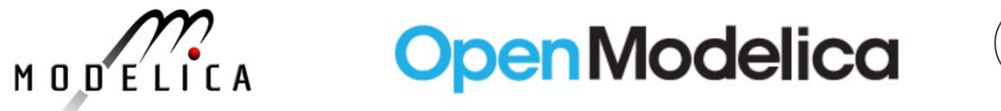

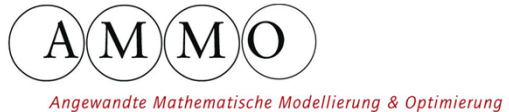

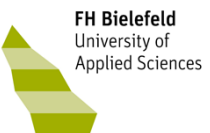

#### **Example – Simulation Dependence Graph**

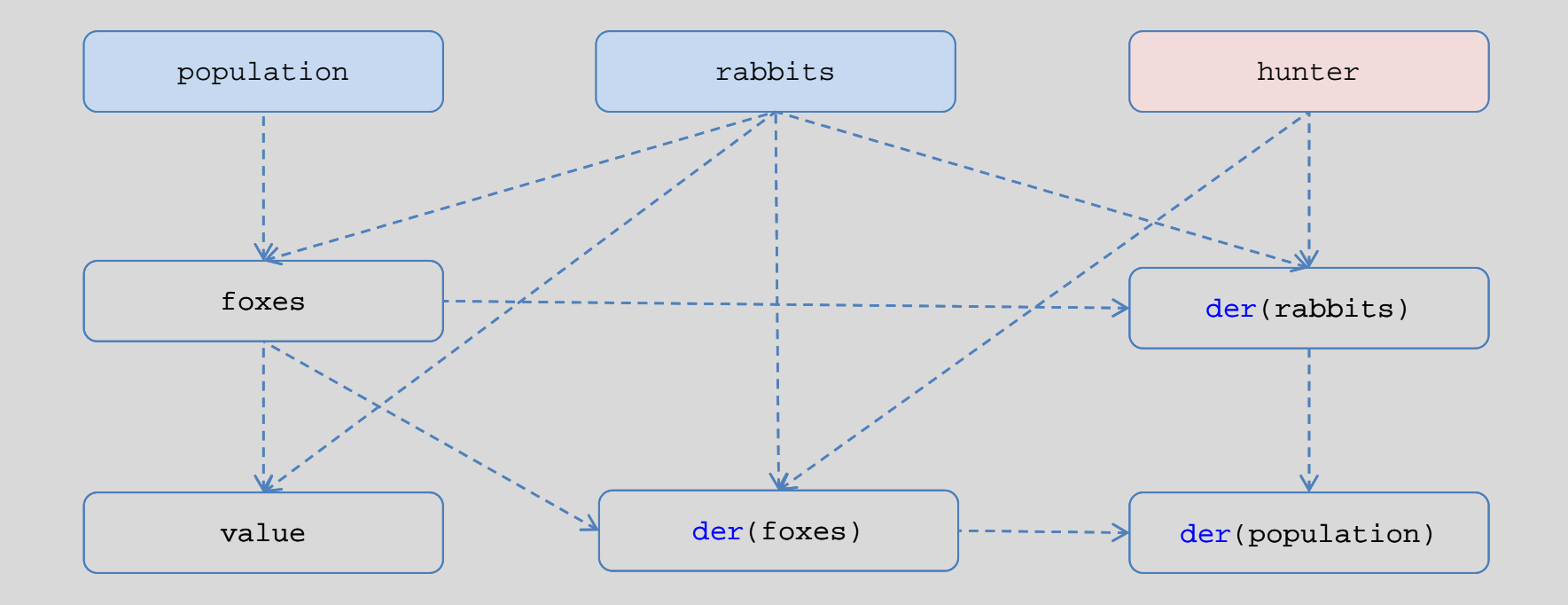

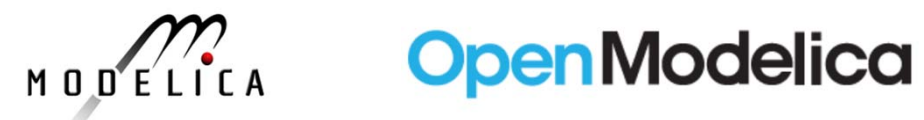

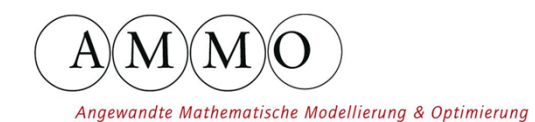

FH Bielefeld **CONFIGURER**<br>University of<br>Applied Sciences

### **Example – integration step**

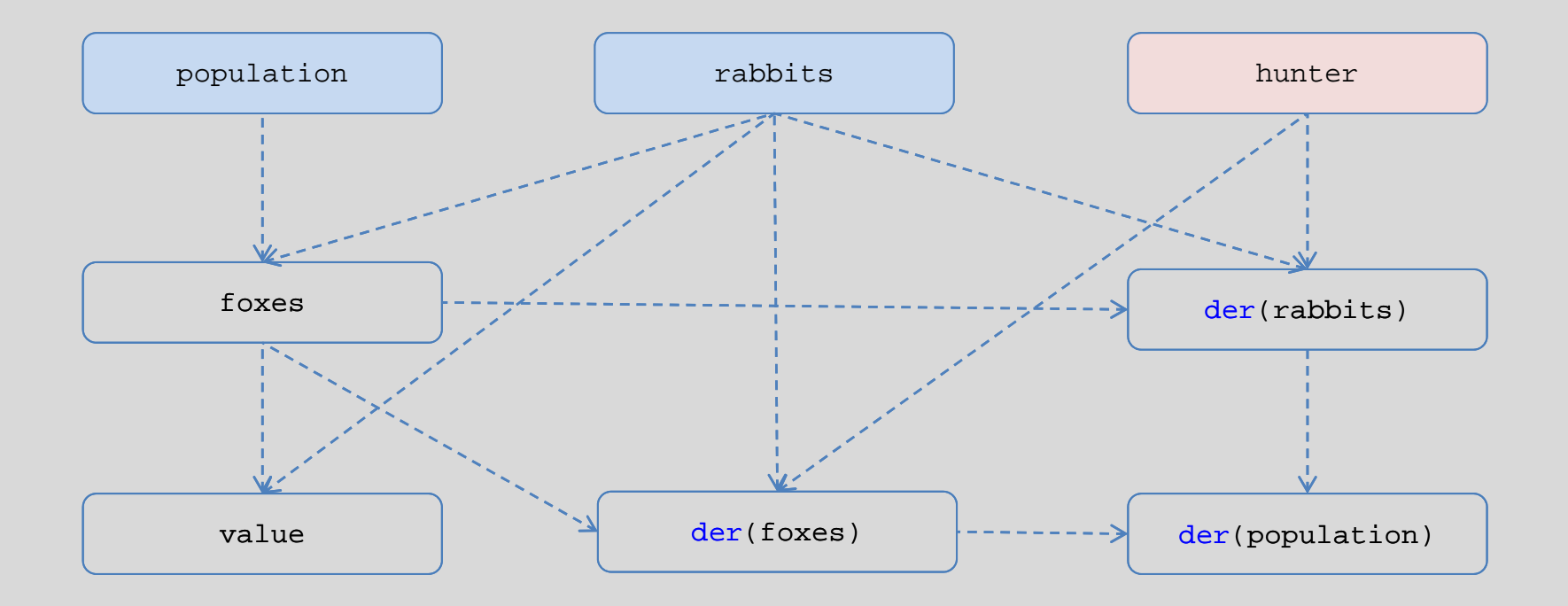

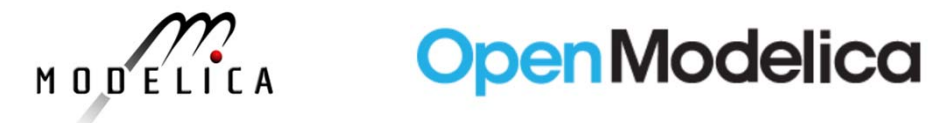

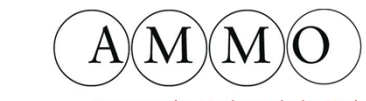

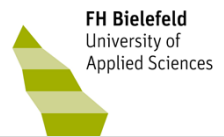

Angewandte Mathematische Modellierung & Optimierung

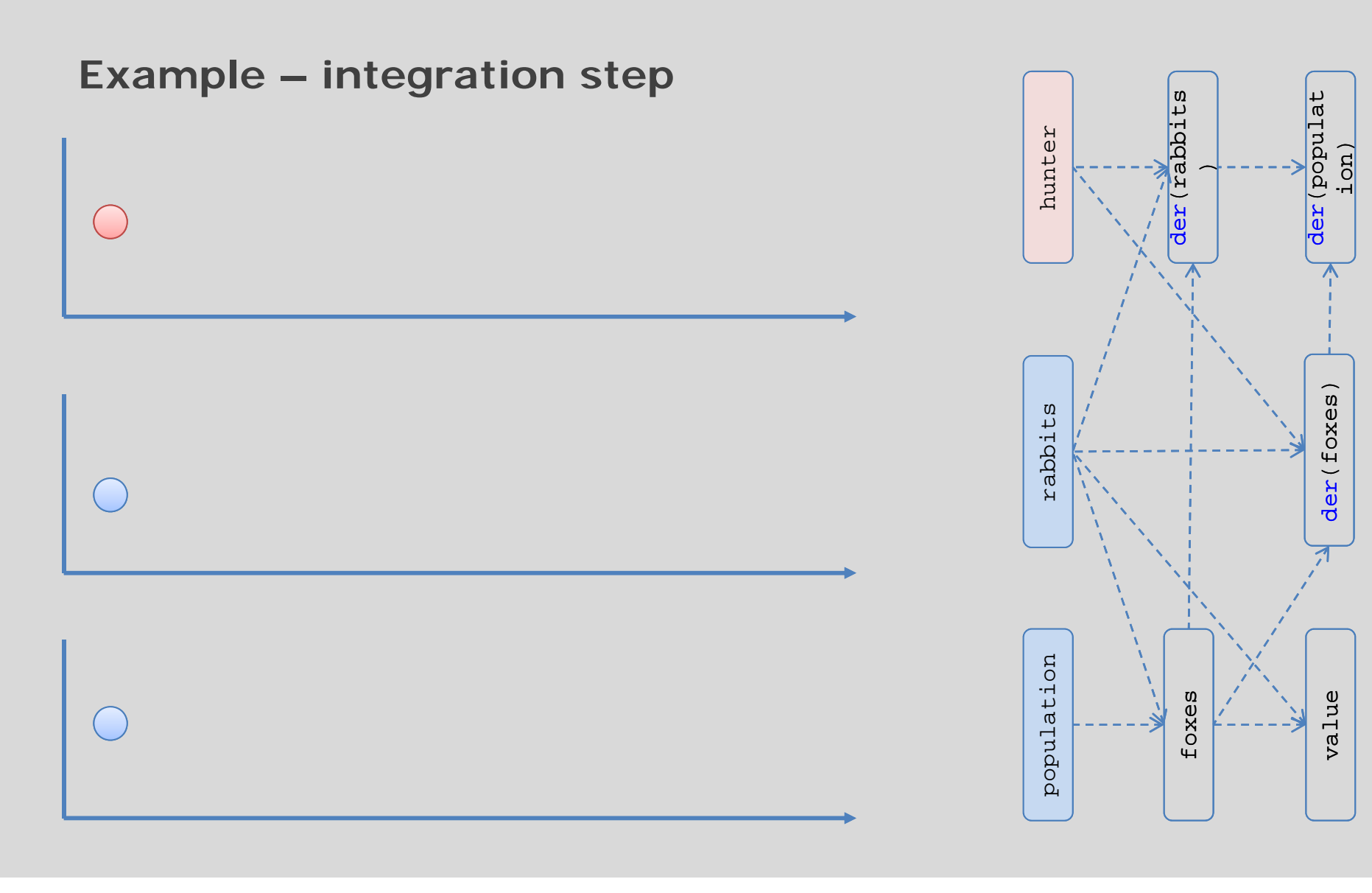

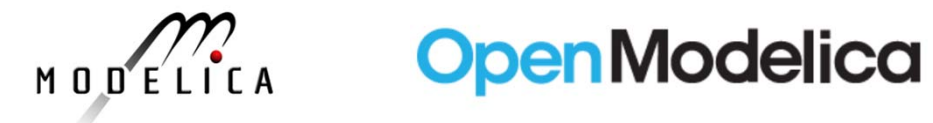

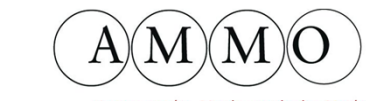

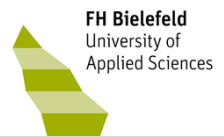

Angewandte Mathematische Modellierung & Optimierung

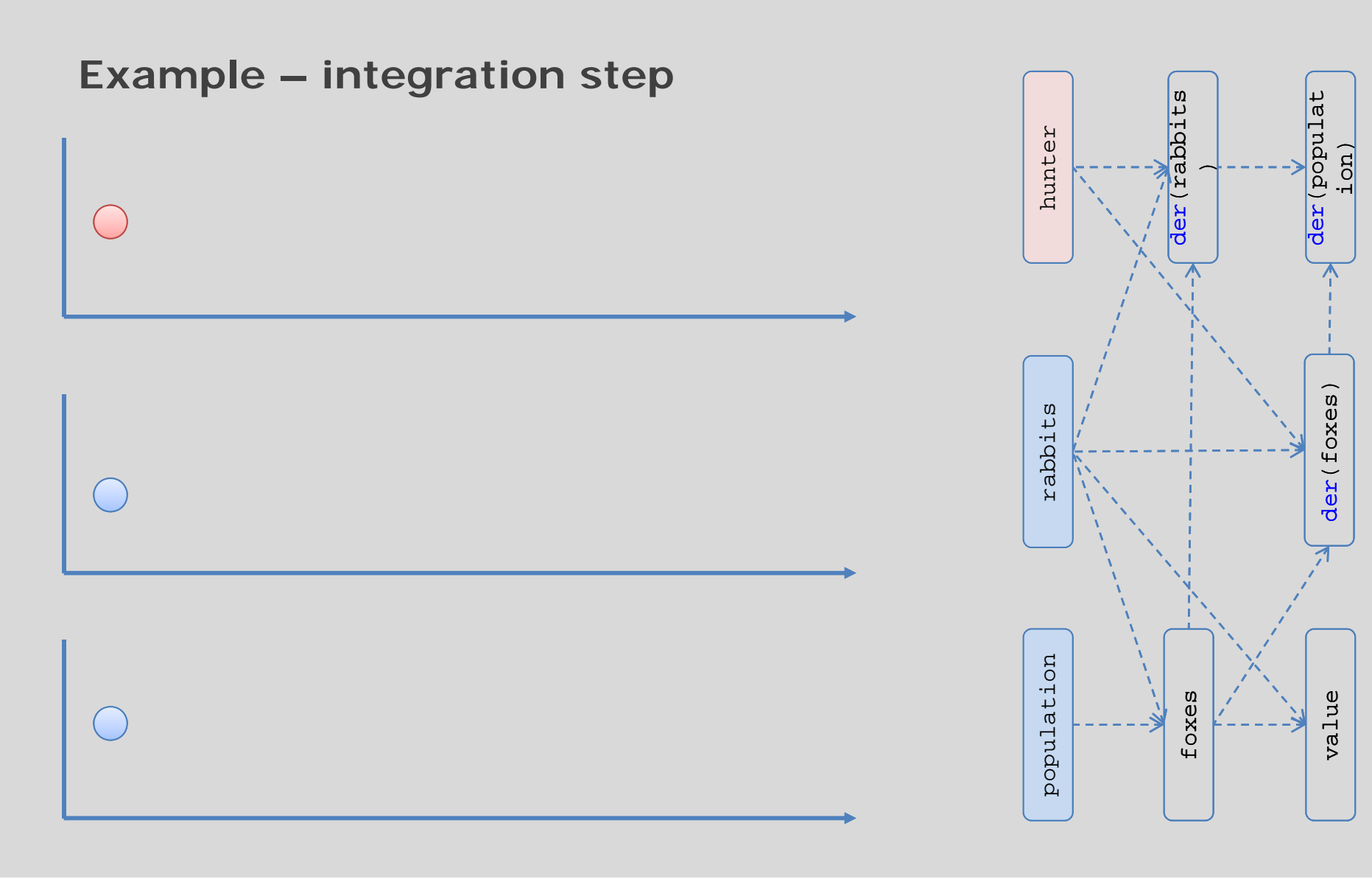

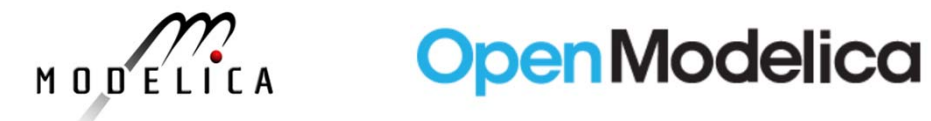

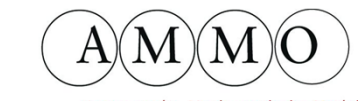

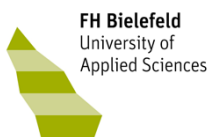

Angewandte Mathematische Modellierung & Optimierung

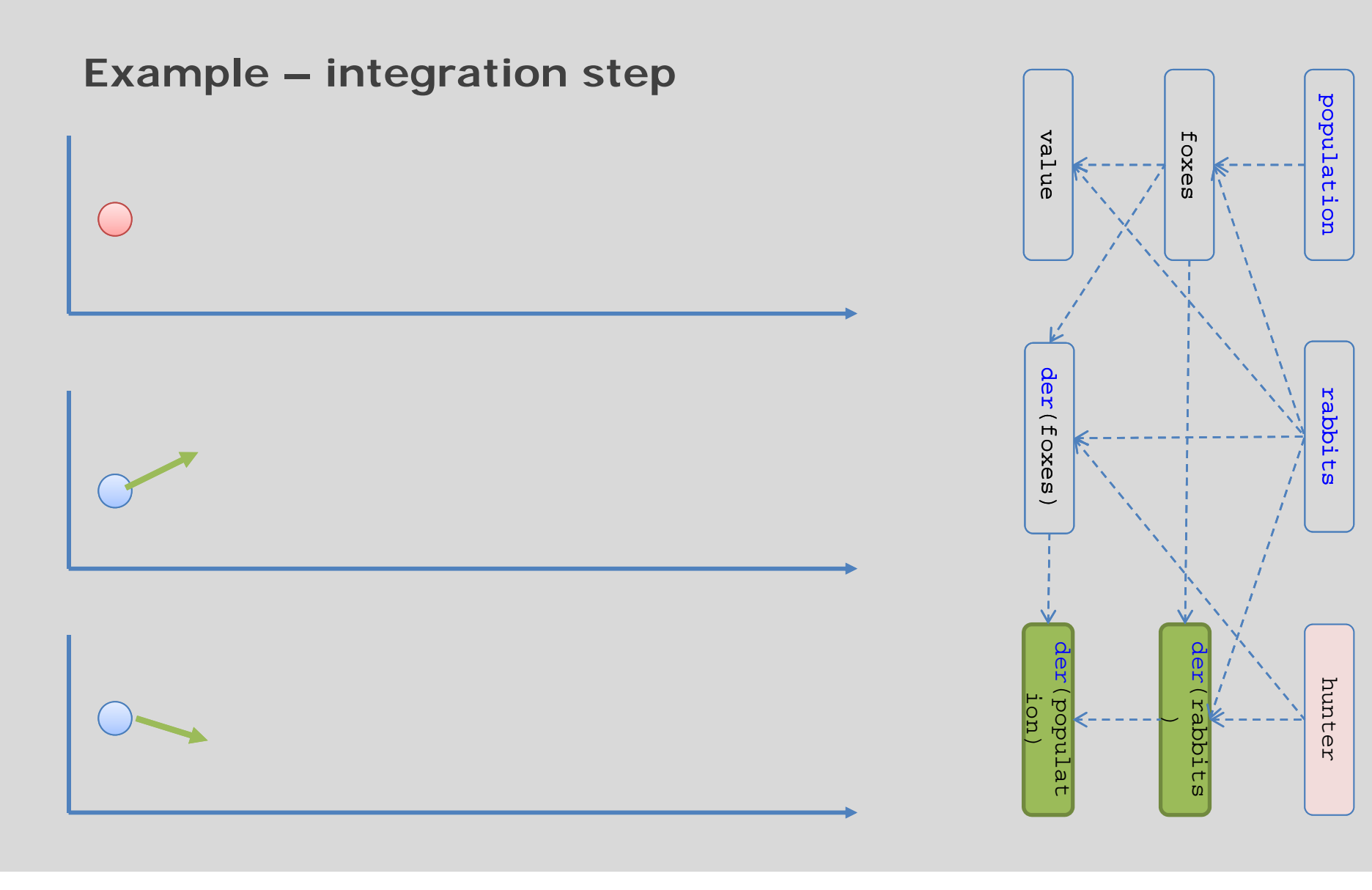

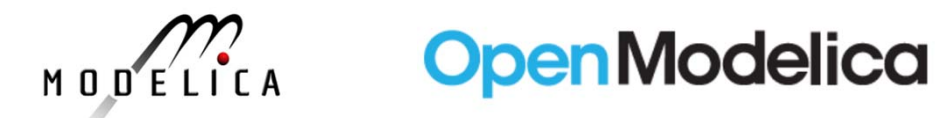

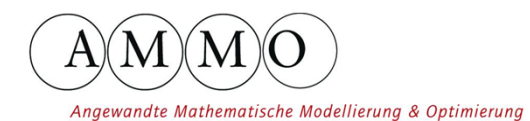

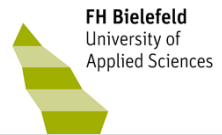

**Example – integration step** der (rabbits der (populat der(rabbits der(foxes) der(populat hunter hunter ion) )der (foxes) rabbits population rabbits population foxes value

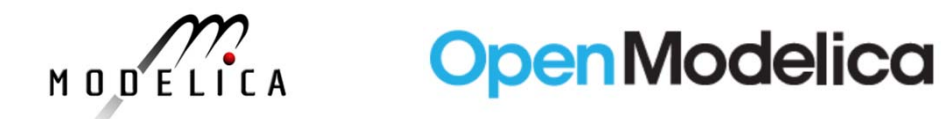

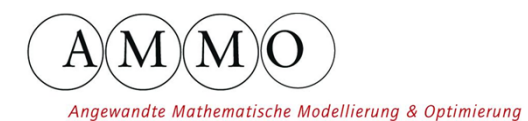

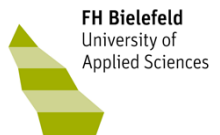

**Example – integration step** der (rabbits der (populat der(rabbits der(foxes) der(populat hunter hunter ion) ) $\bigcap$ der (foxes) rabbits population rabbits population foxes value

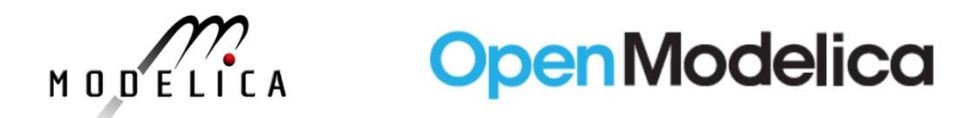

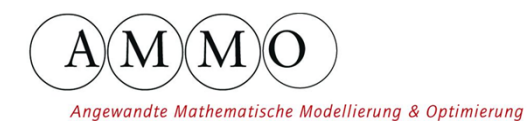

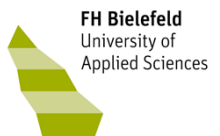

**Example – integration step** der (rabbits der (populat der(rabbits der(foxes) der(populat hunter hunter ion) )der (foxes) rabbits population rabbits population foxes value

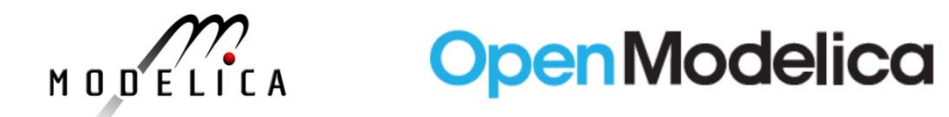

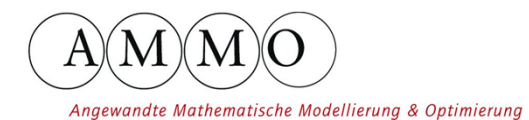

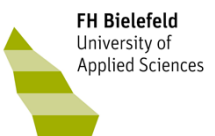

**Example – integration step** valueder(foxes) der(foxes)

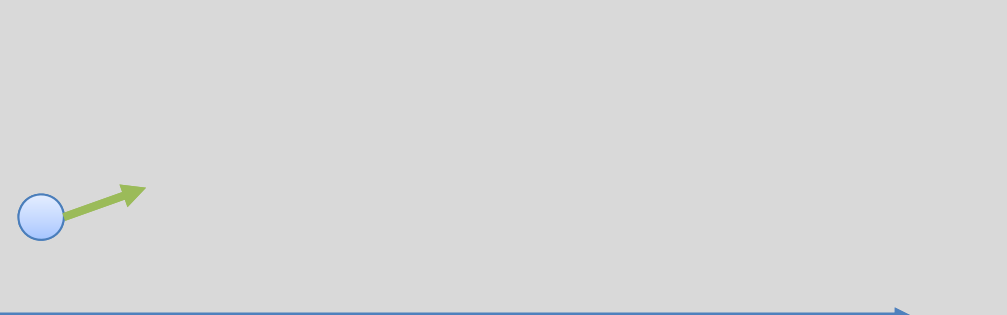

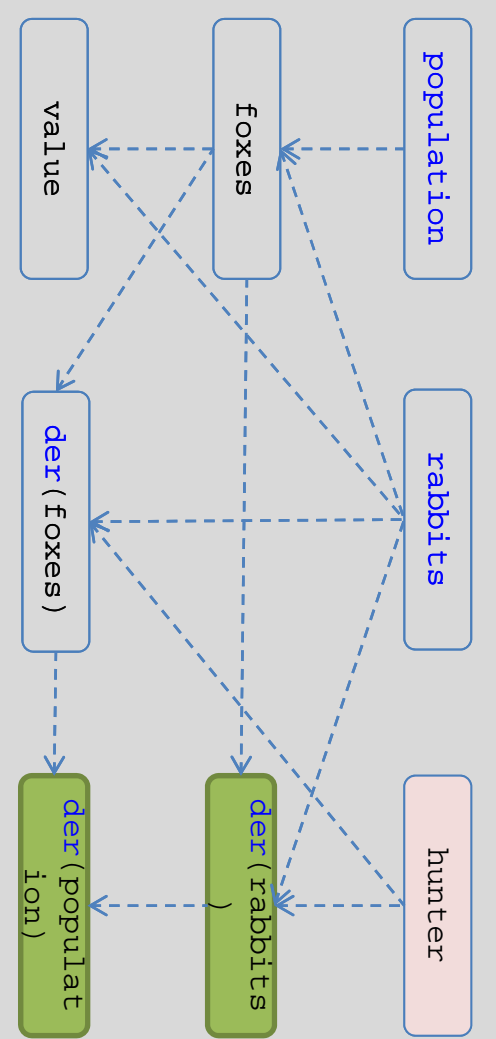

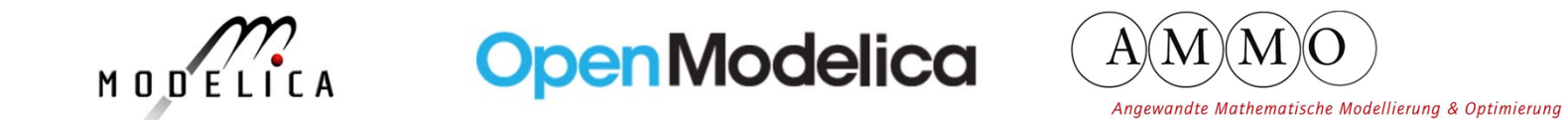

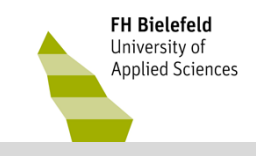

ion)

value

der (foxes)

**Example – integration step** der (rabbits der (populat der(rabbits der(foxes) der(populat hunter hunter )rabbits population rabbits population foxes

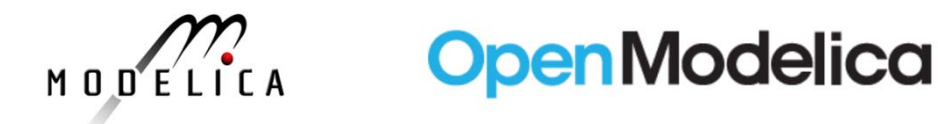

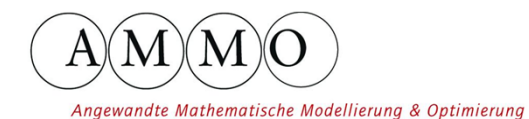

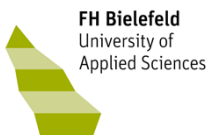

#### **Example - Optimization**

```
model forest
  Real foxes(min=
0, max=100);
  Real rabbits(min=
0, max=1000);
  Real population(start=850, min=550, max=1100, stateSelect=StateSelect.always);
  Real value;parameter Real g_r=
0.4, d_rf=
0.005;
  parameter Real d_f=
0.9, g_fr=
1.0;
  parameter Real priceFox=150, priceRabbit=12;
  input Real hunter(min=
0, max=
1, start=
0.5);
initial equation
  der(foxes) = 20;value = 11000;
equation
  der(rabbits) = rabbits*g_r - rabbits*foxes*d_rf - hunter*rabbits*
0.01;
  der(foxes) = -foxes*d_f + rabbits*foxes*d_rf*g_fr - hunter*foxes*
2;
  population = foxes+rabbits;
  value = priceFox*foxes + priceRabbit*rabbits;
end forest;
optimization forestOpt(objectiveIntegrand=-value)
  extends forest;
end forestOpt;
```
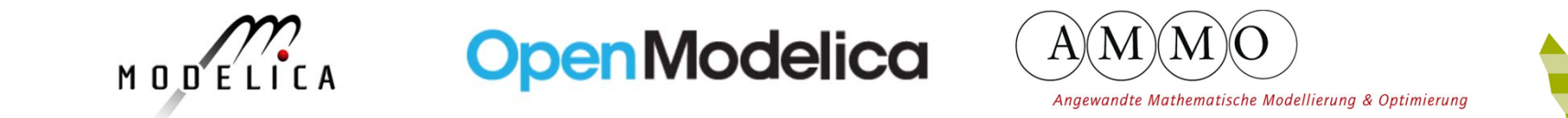

**FH Bielefeld** 

**The Division**<br>University of<br>Applied Sciences

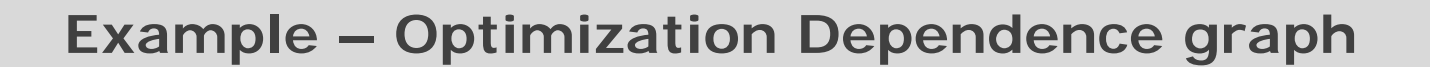

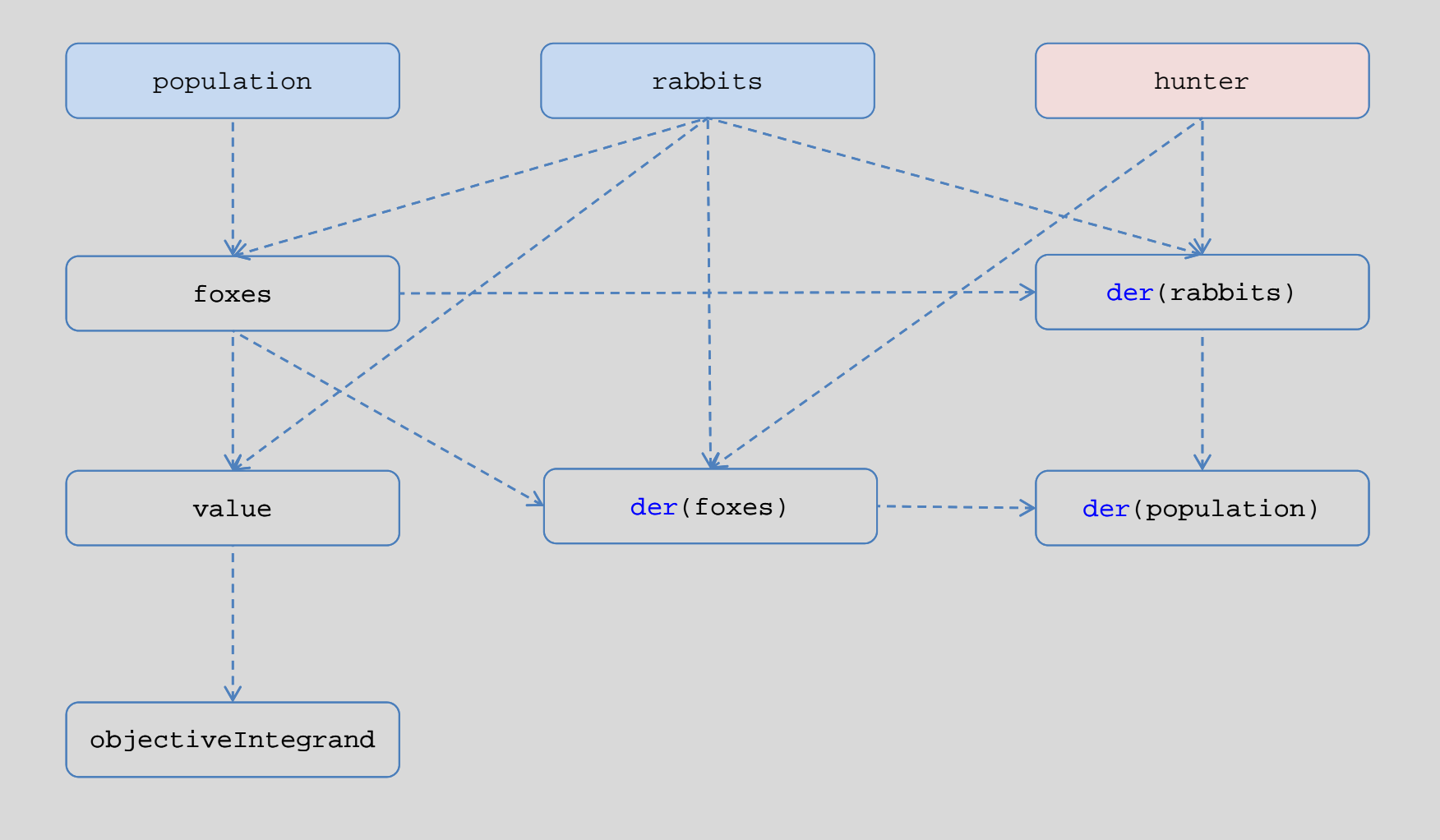

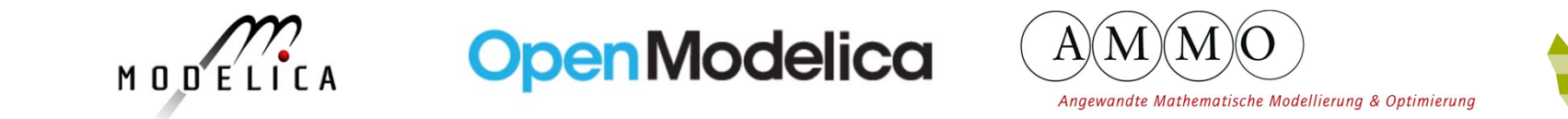

**FH Bielefeld** 

**The Division**<br>University of<br>Applied Sciences

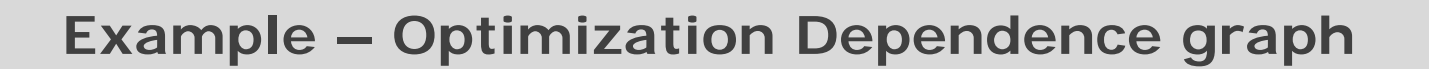

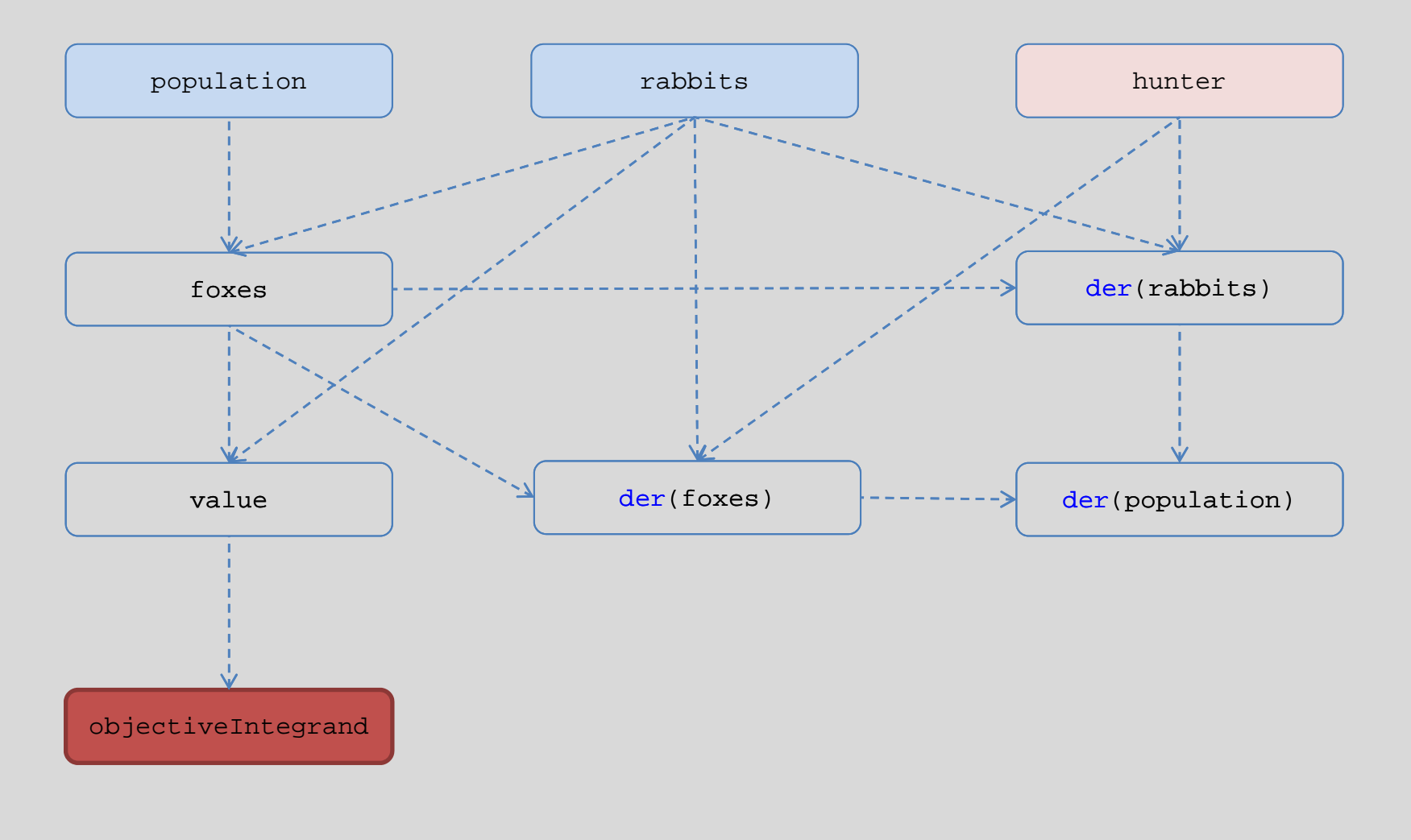

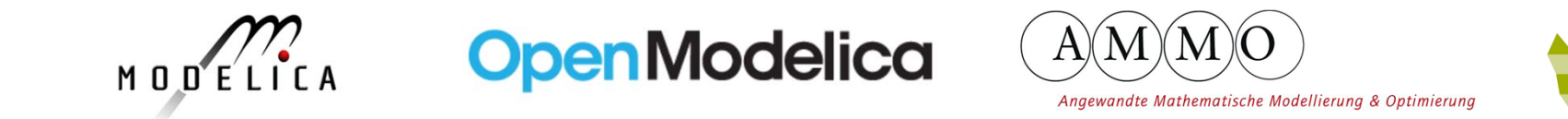

**FH Bielefeld** 

**The Division**<br>University of<br>Applied Sciences

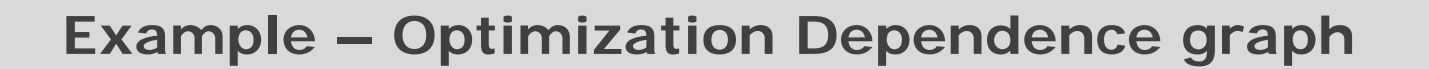

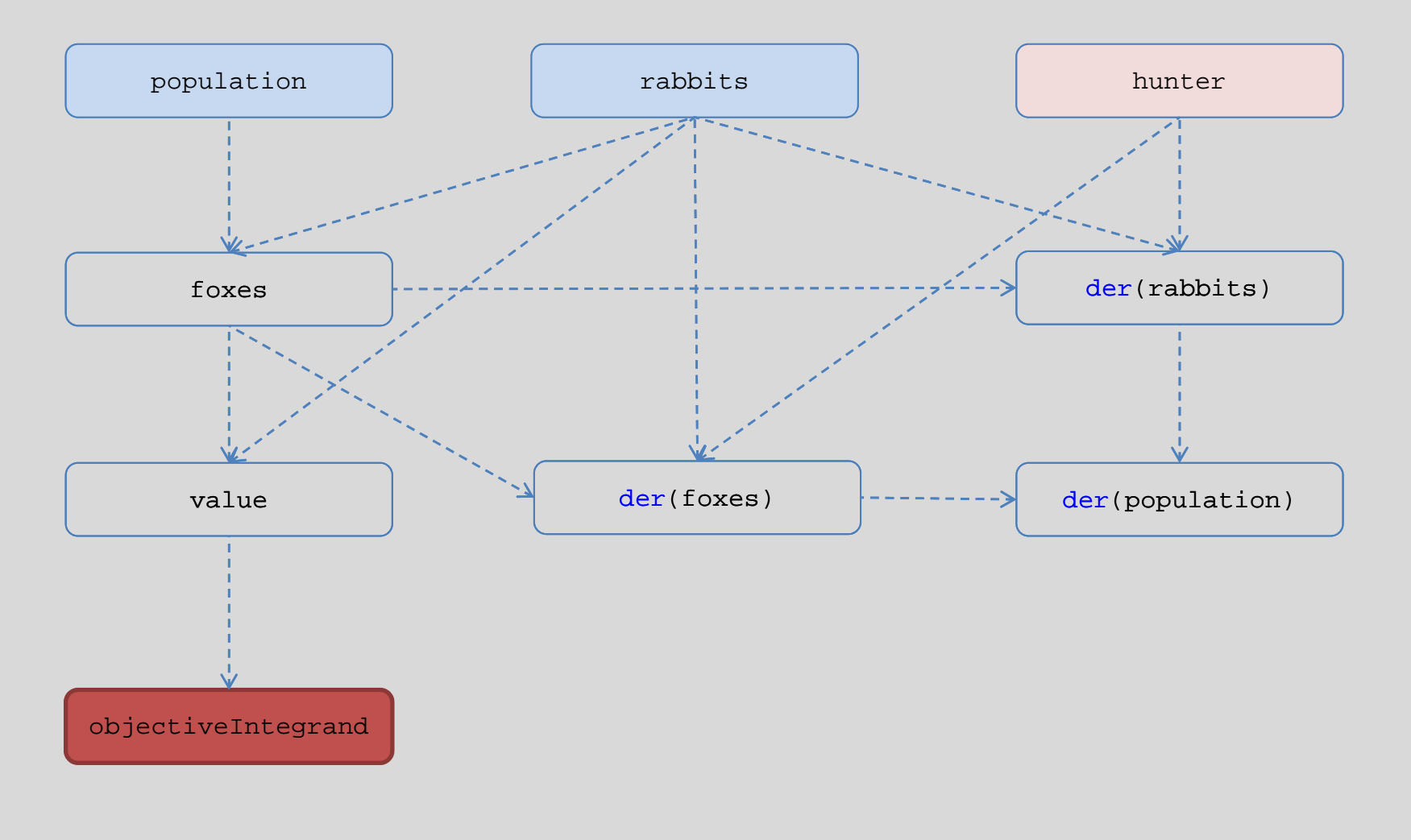

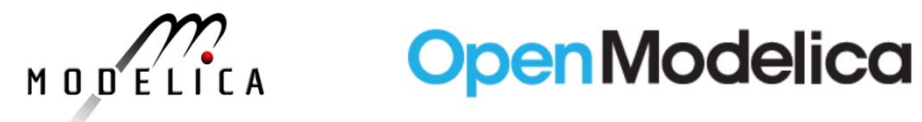

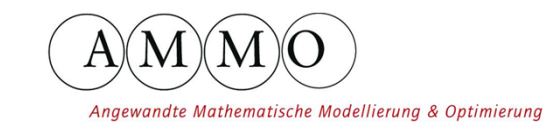

**FH Bielefeld**<br>University of<br>Applied Sciences

#### **Example – Optimization horizon**

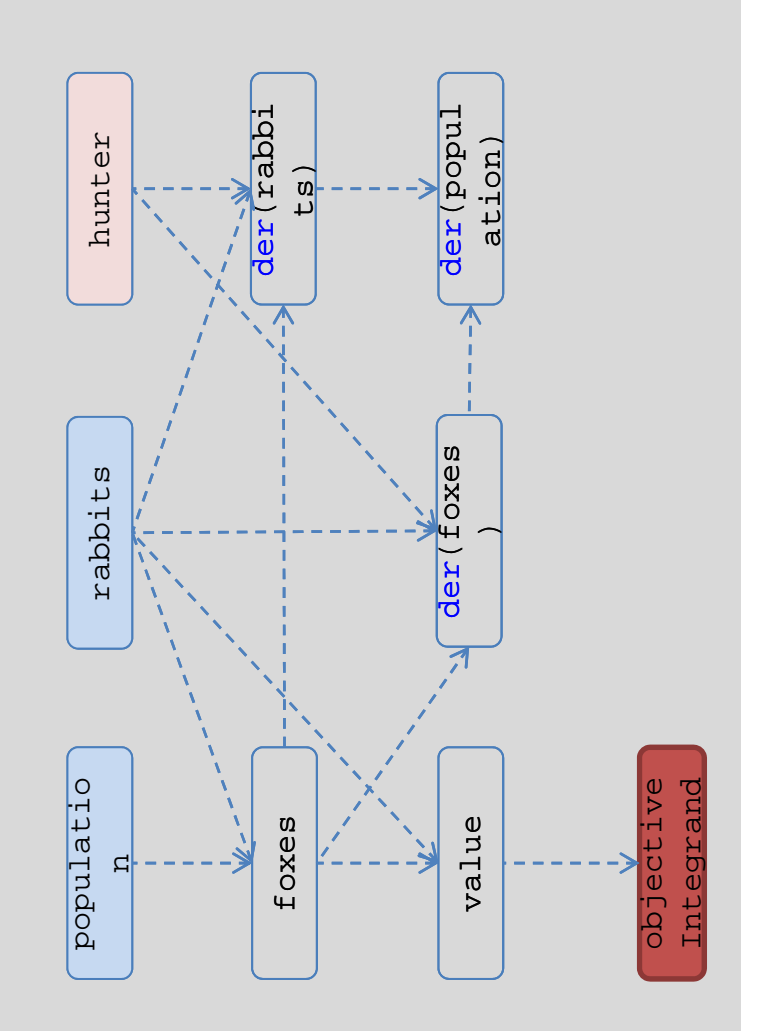

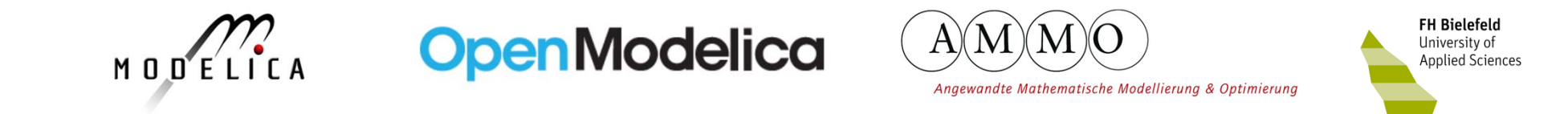

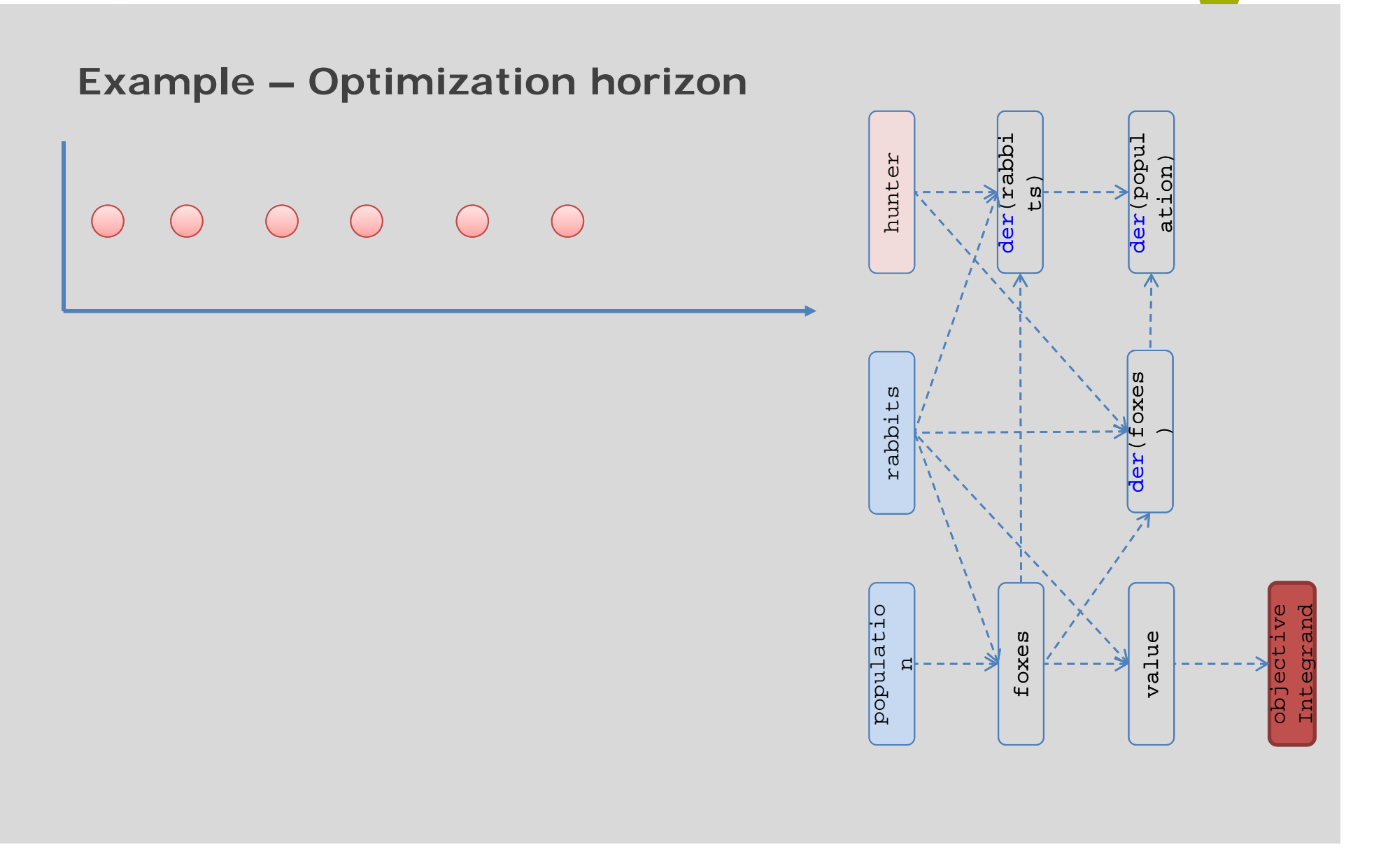

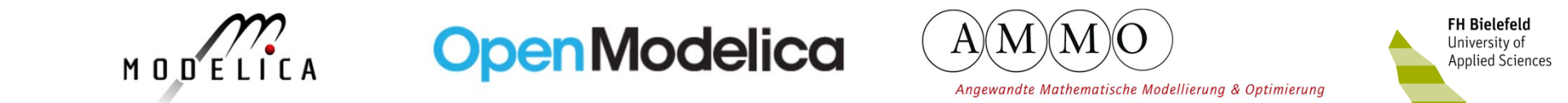

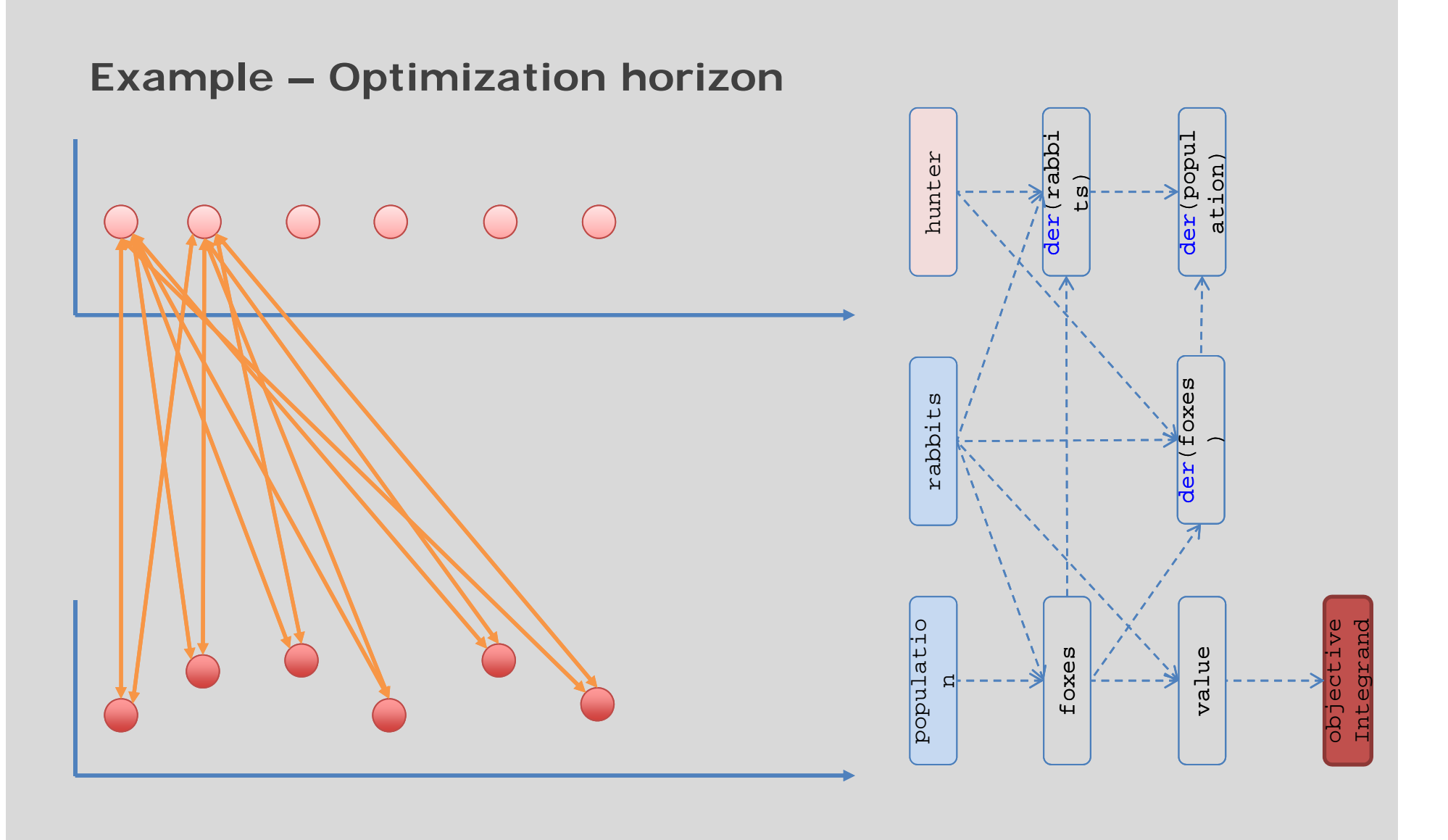

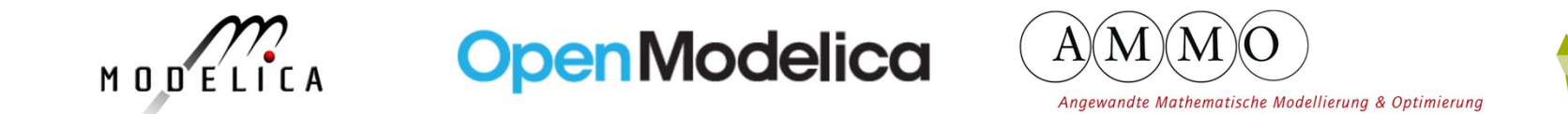

FH Bielefeld **CONTRACTER**<br>University of<br>Applied Sciences

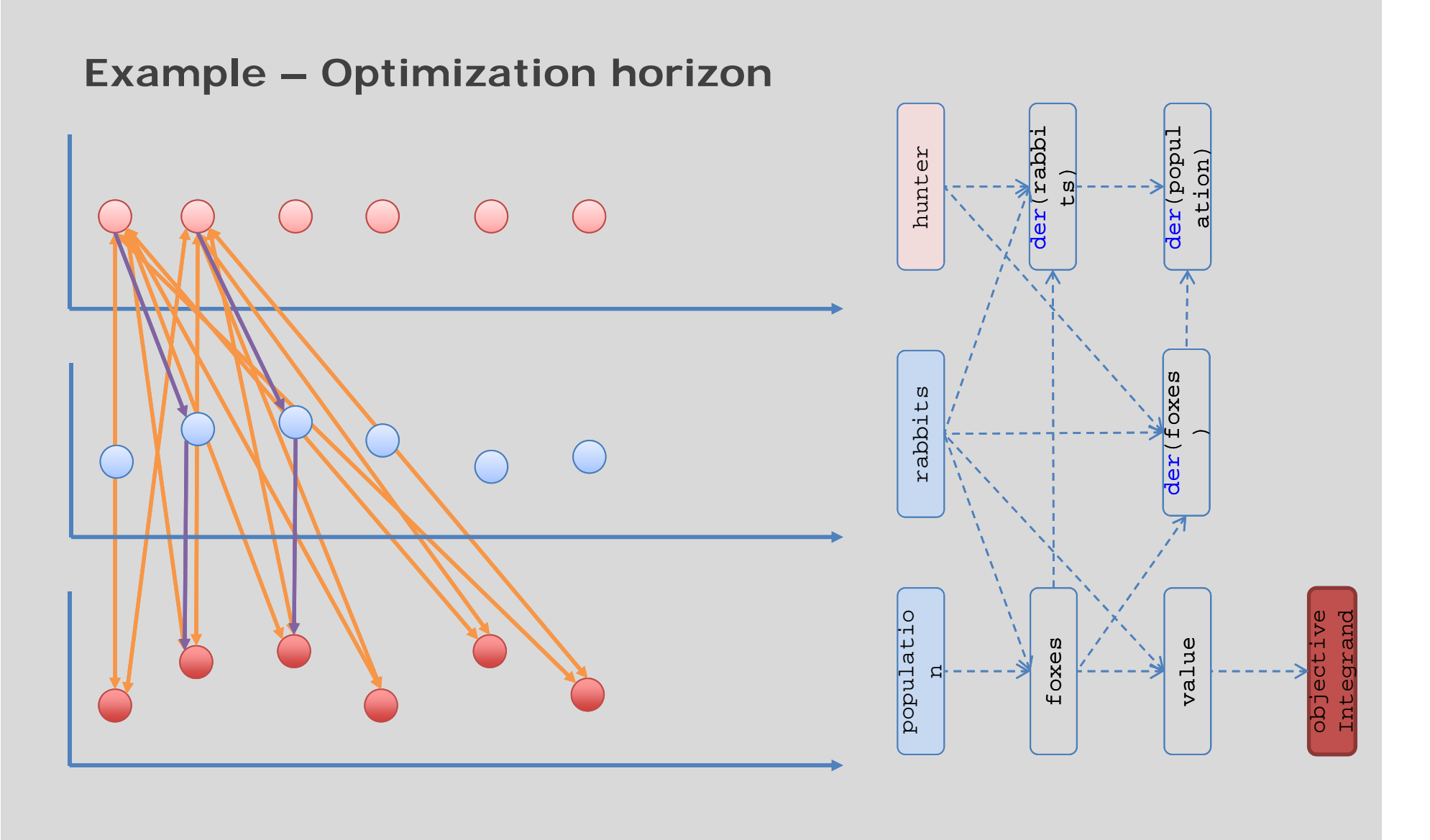

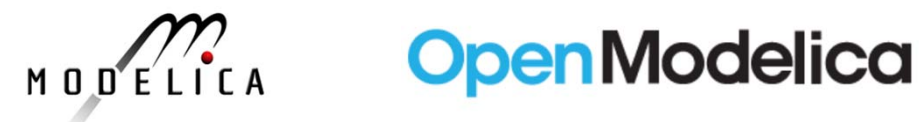

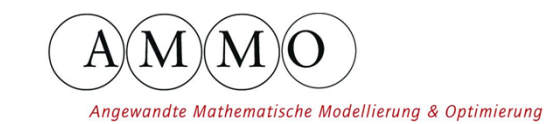

**FH Bielefeld**<br>University of<br>Applied Sciences

#### **Example – Optimization horizon**

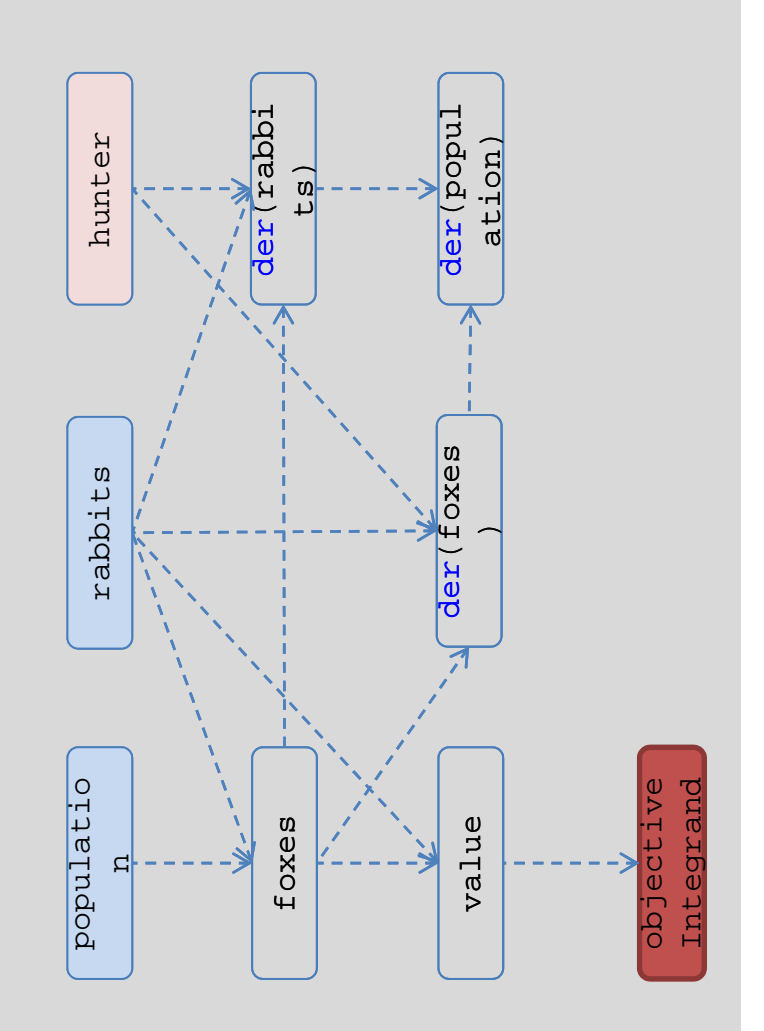

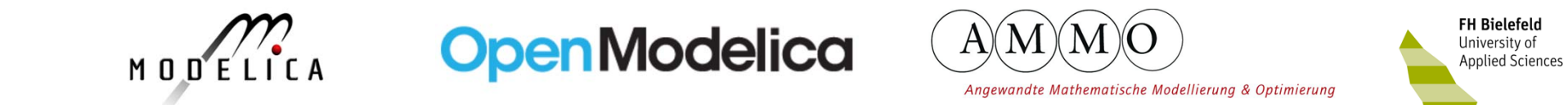

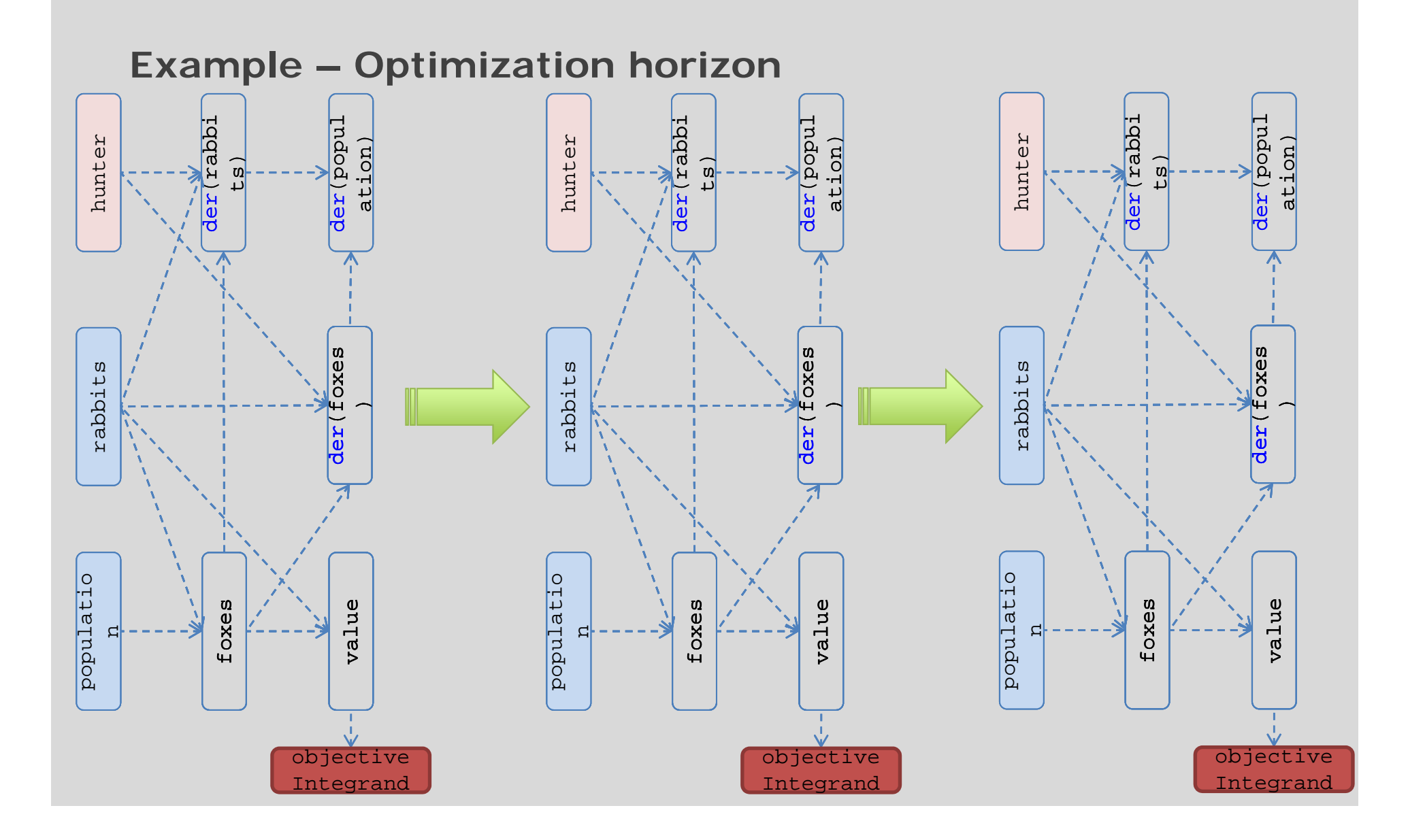

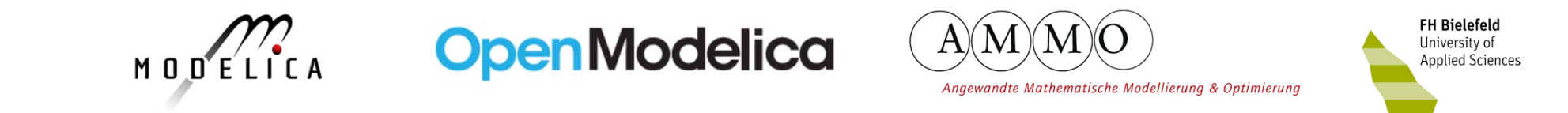

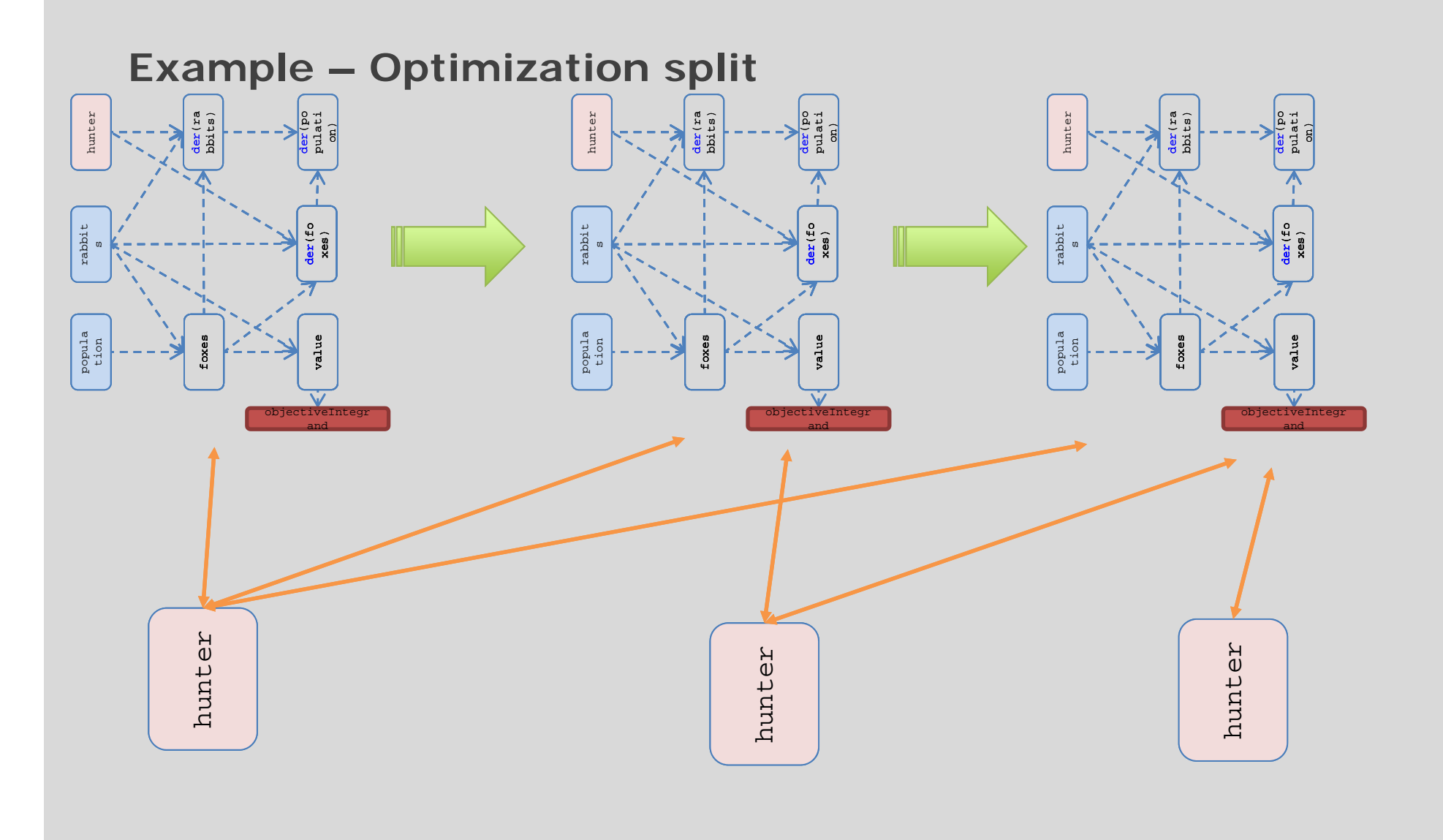

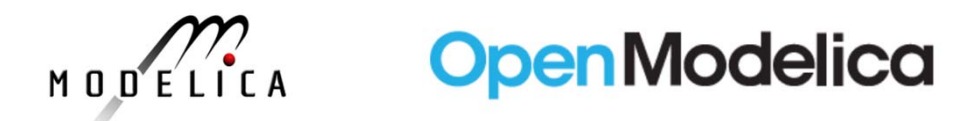

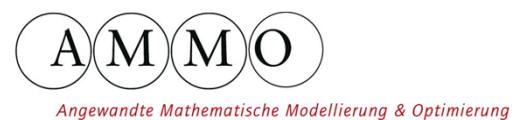

 $\mathbf{a}$ xes)

value

objectiveIntegr and

foxes

popula tion

 $\mathfrak{g}$ 

der(po pulati on)

FH Bielefeld **CONFIGURER**<br>University of<br>Applied Sciences

#### **Example – Optimization split** hunter hunter hunter der(ra bbits) der(po hunter der(ra bbits) pulati on) rabbit der(fo xes) rabbit rabbit

foxes

popula tion

ທ

value

objectiveIntegr and

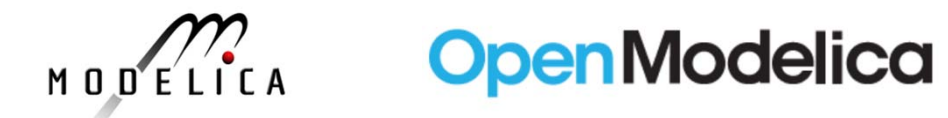

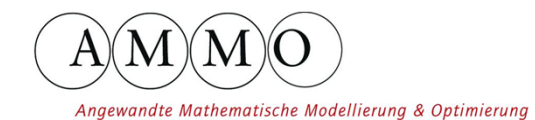

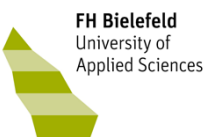

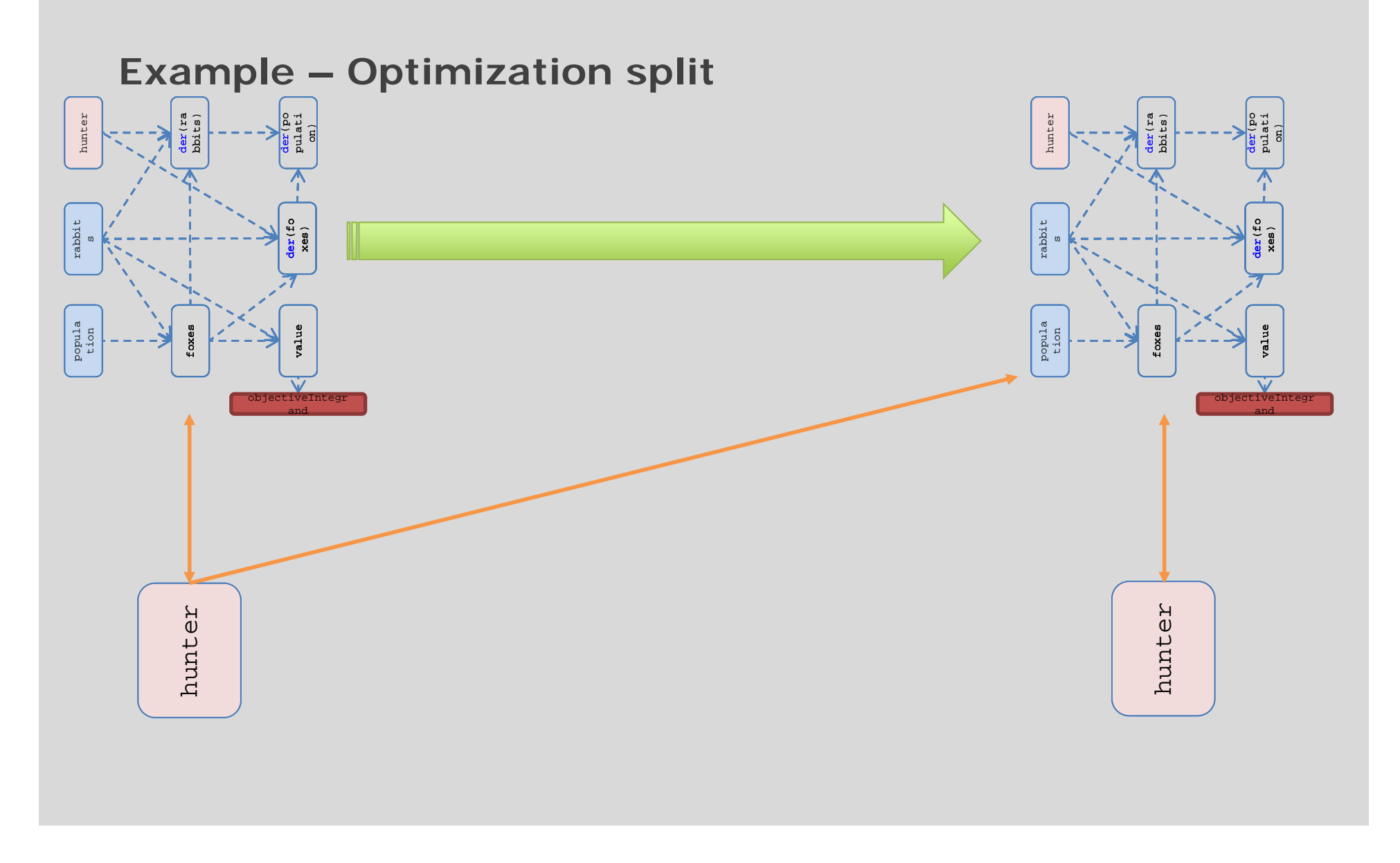

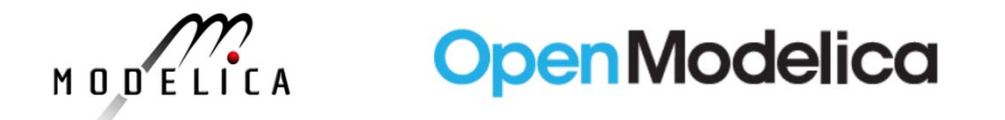

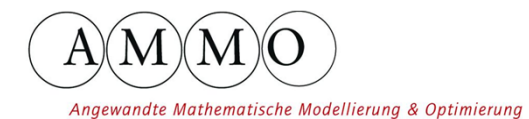

**FH Bielefeld**<br>University of<br>Applied Sciences

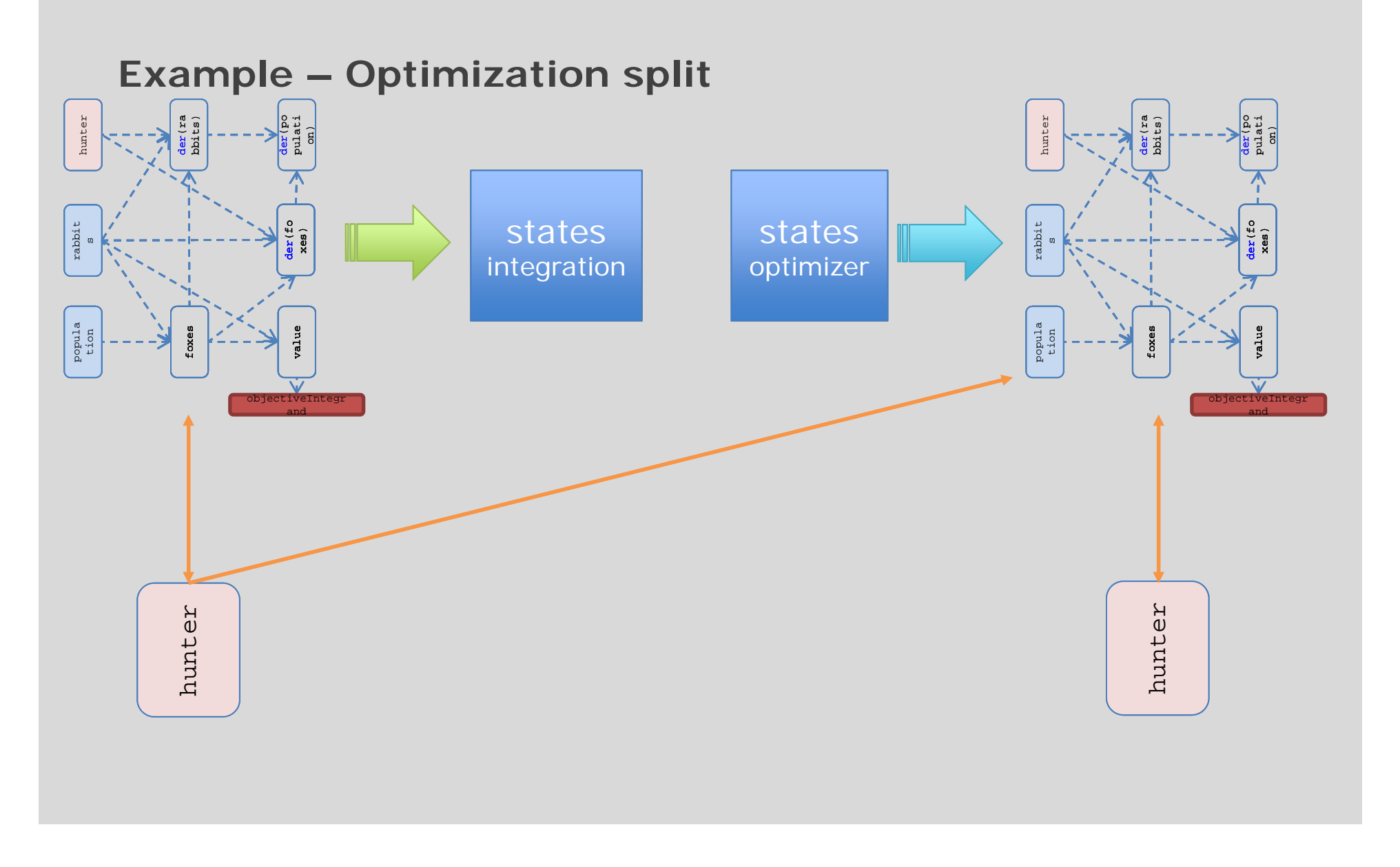

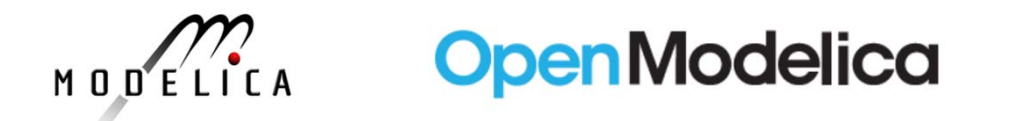

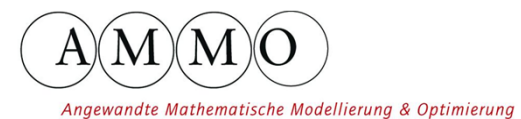

**FH Bielefeld The Division**<br>University of<br>Applied Sciences

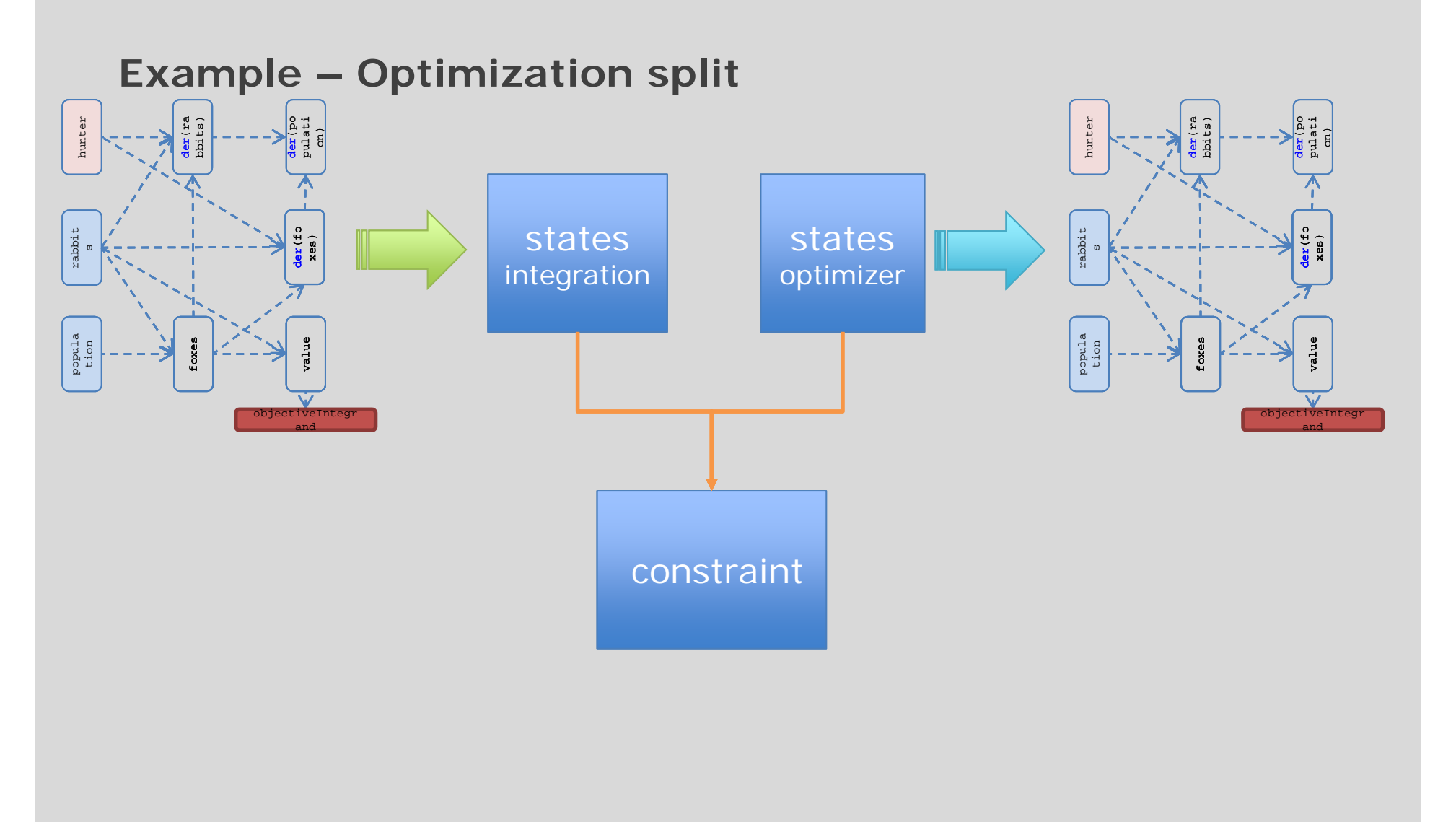

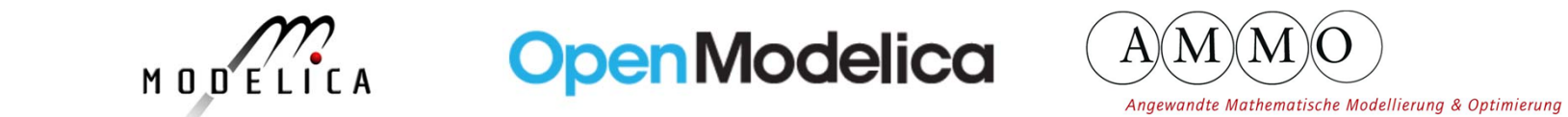

**FH Bielefeld CONTRACTER**<br>University of<br>Applied Sciences

#### **Example – Optimization split** hunter hunter der(ra bbits) der(po pulati on)  $\mathop{\mathtt{rabbit}}$ der(fo xes) states states rabbit ທ integration optimizer popula tion value foxes objectiveIntegr andconstraint

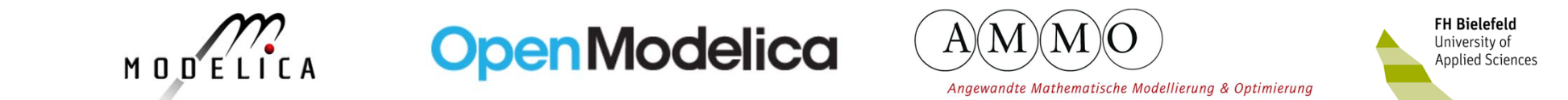

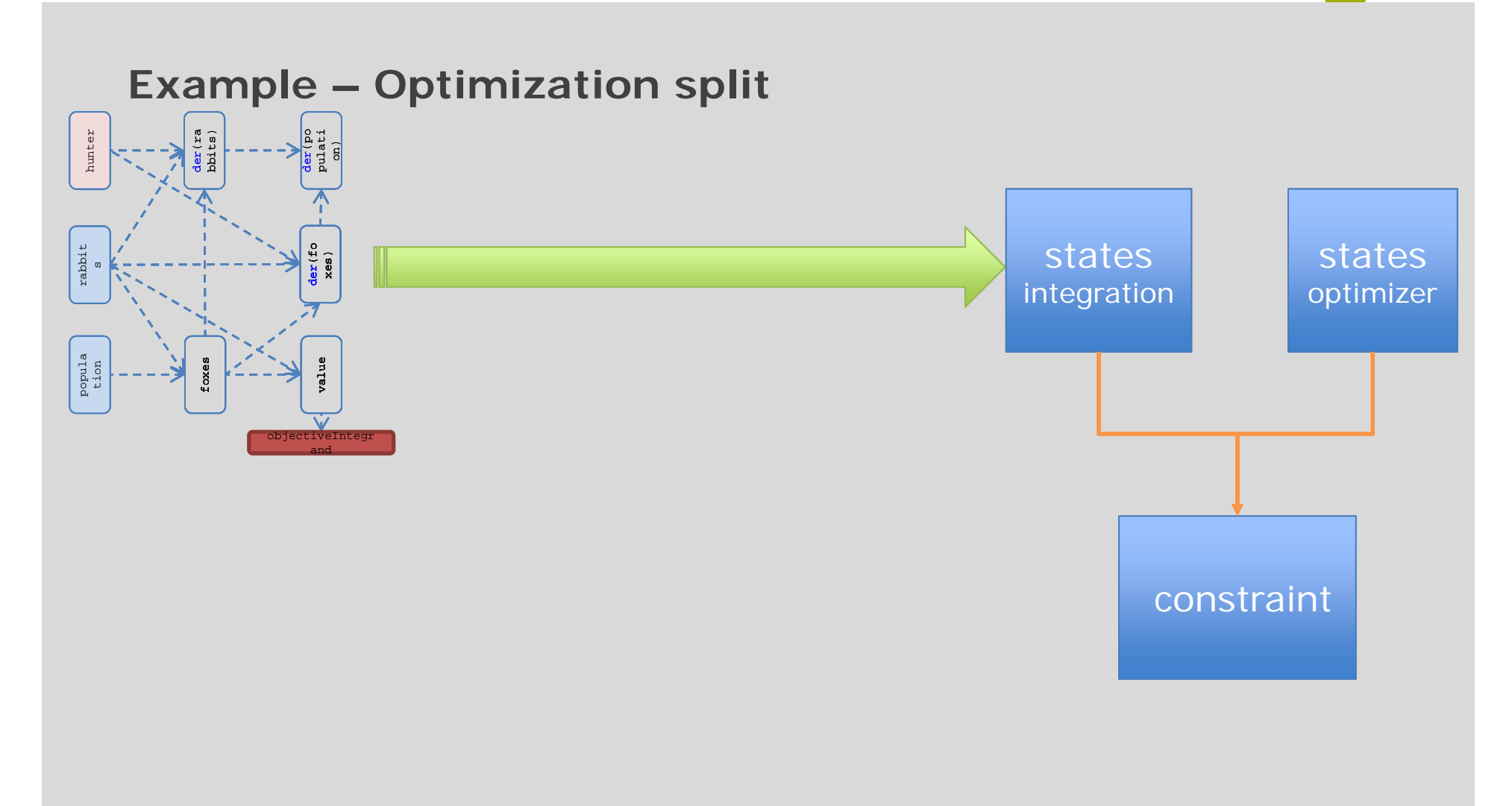

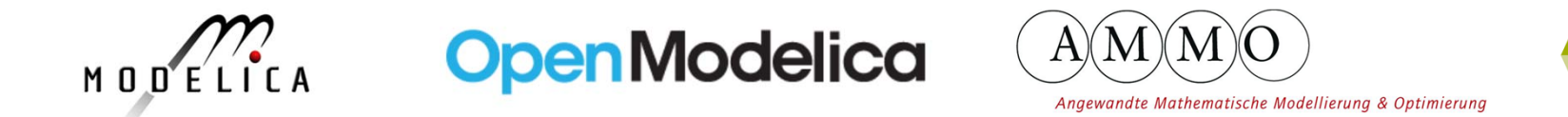

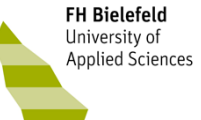

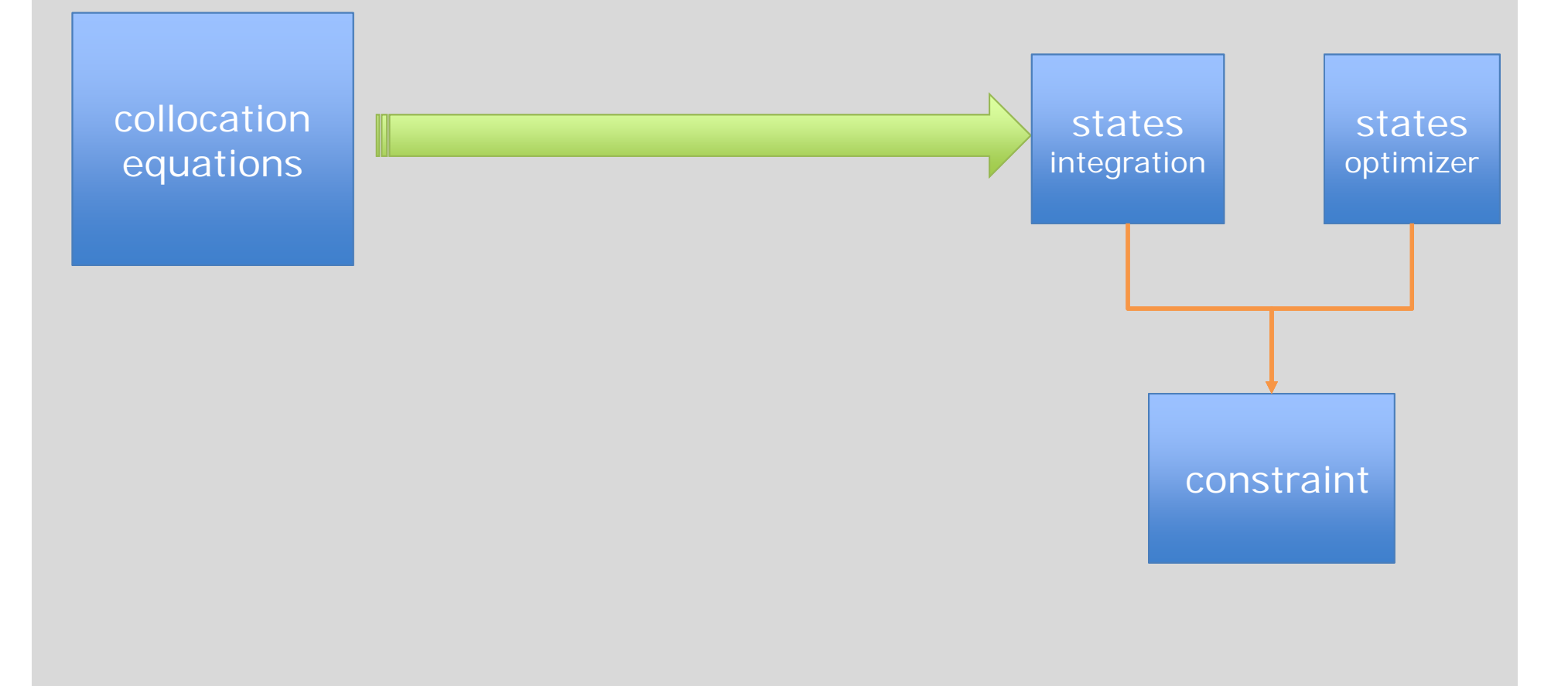

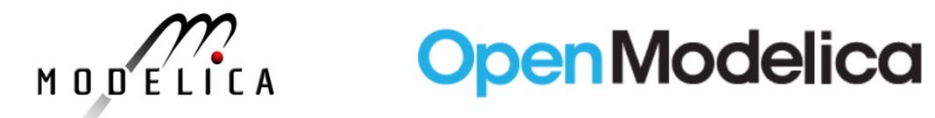

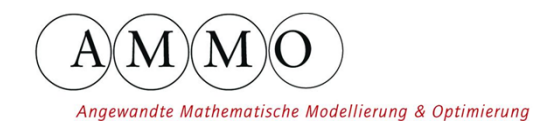

**FH Bielefeld The Division**<br>University of<br>Applied Sciences

### **Example – Optimization split**

collocation equations

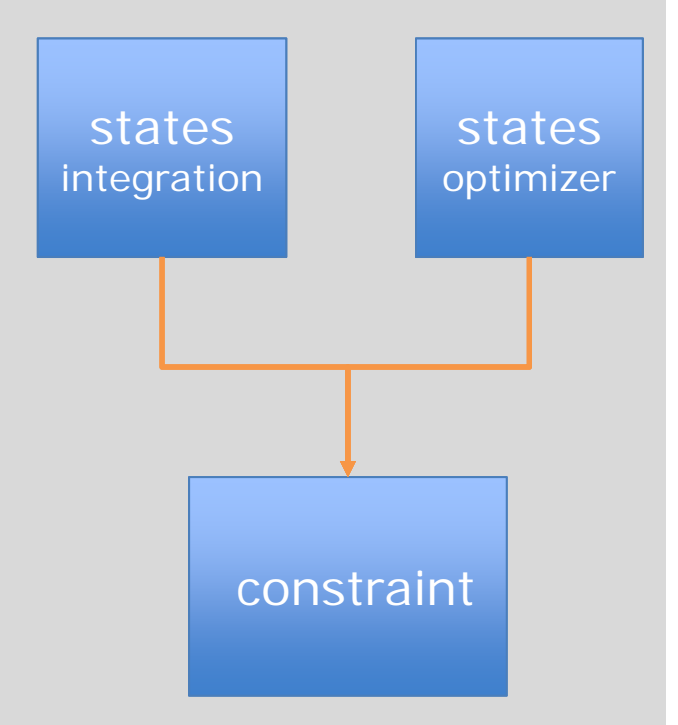

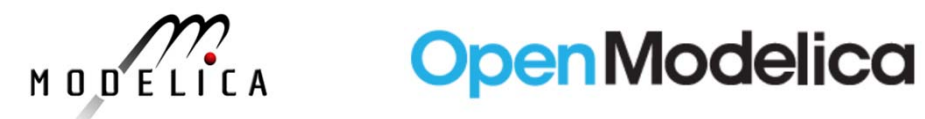

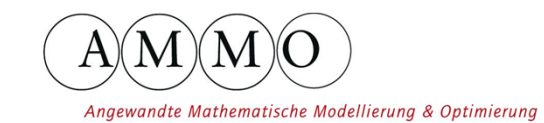

**FH Bielefeld The Division**<br>University of<br>Applied Sciences

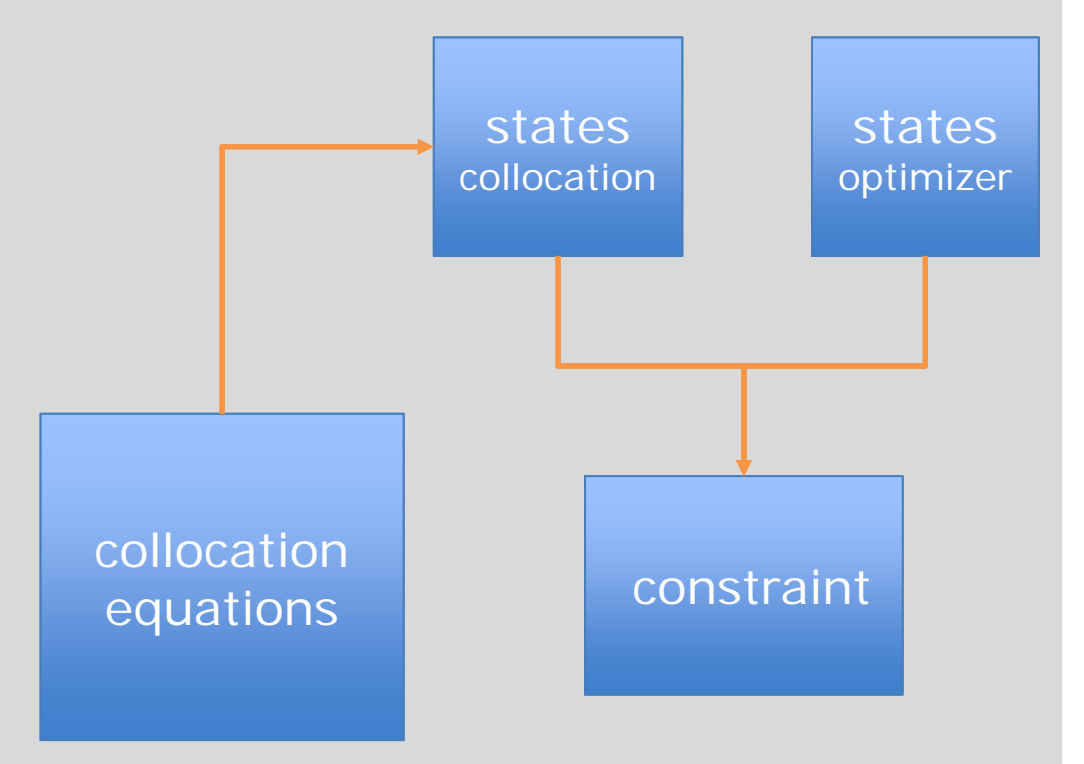

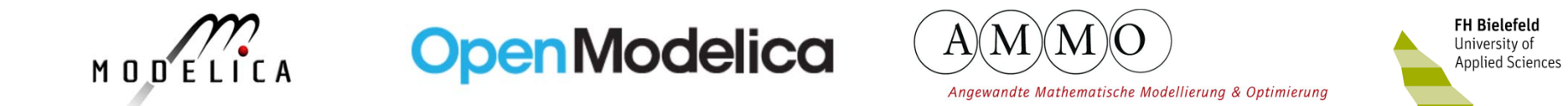

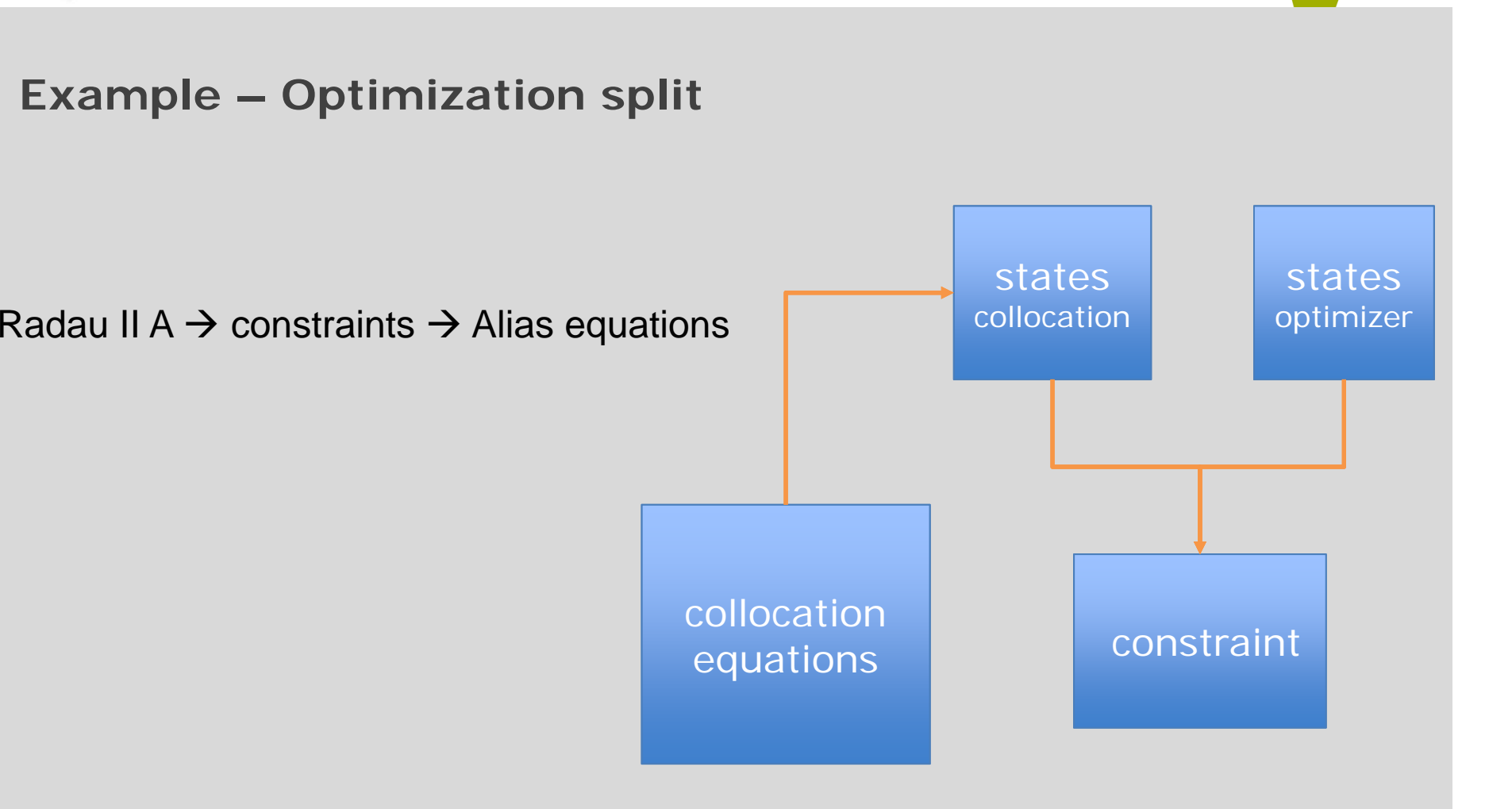

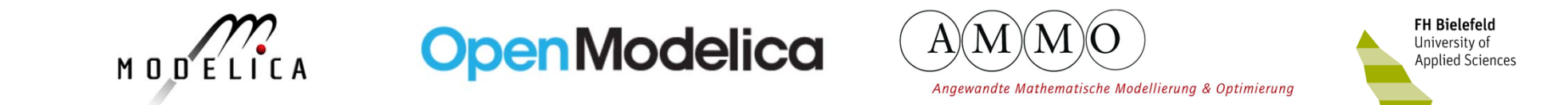

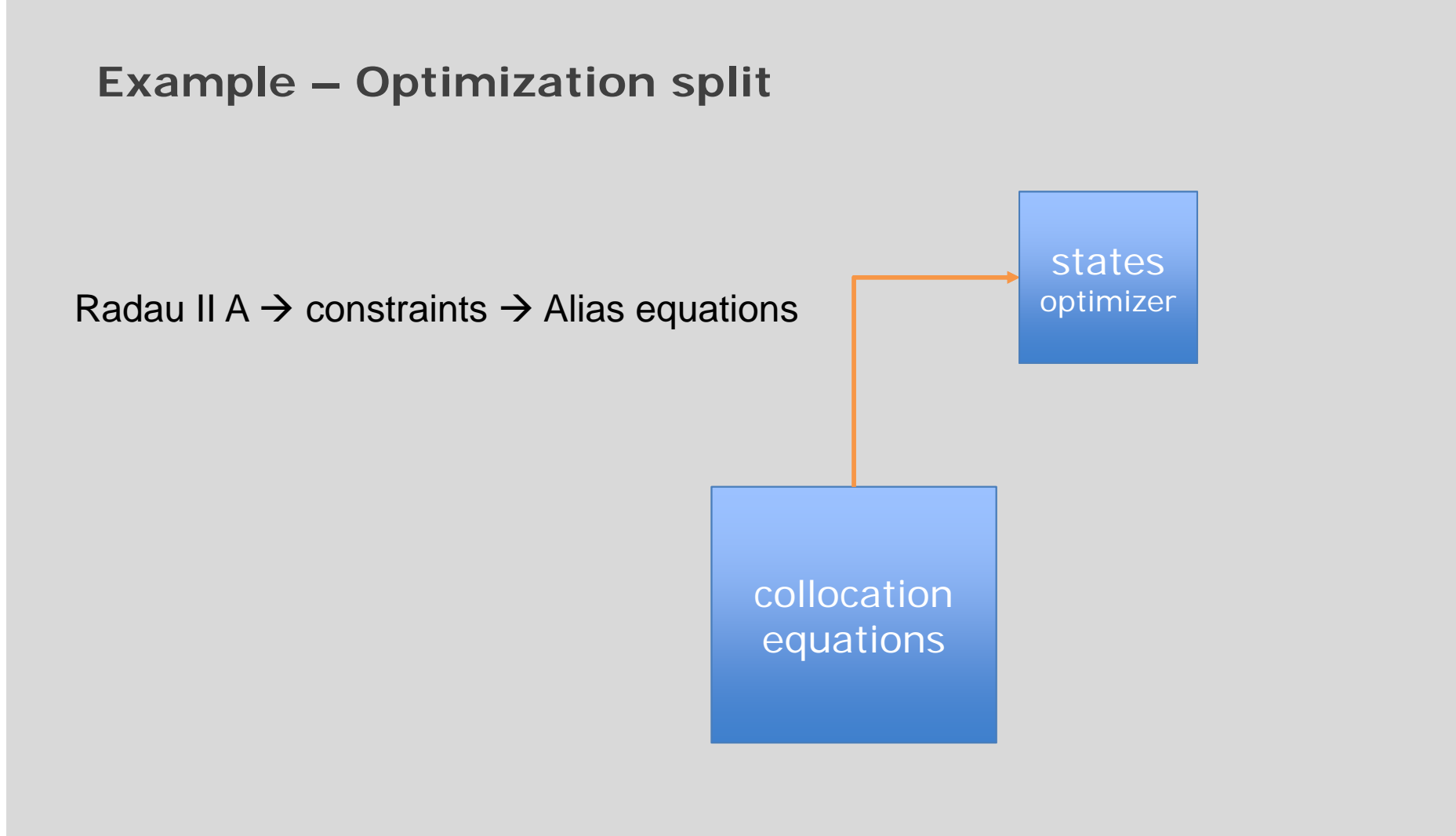

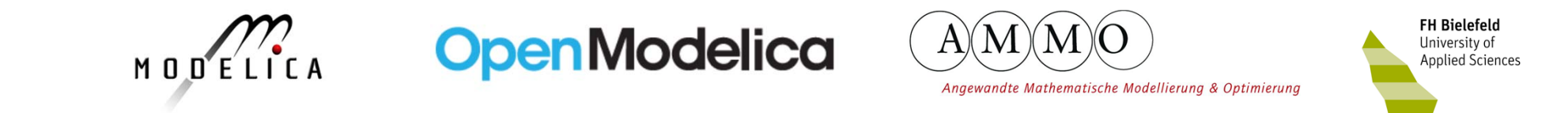

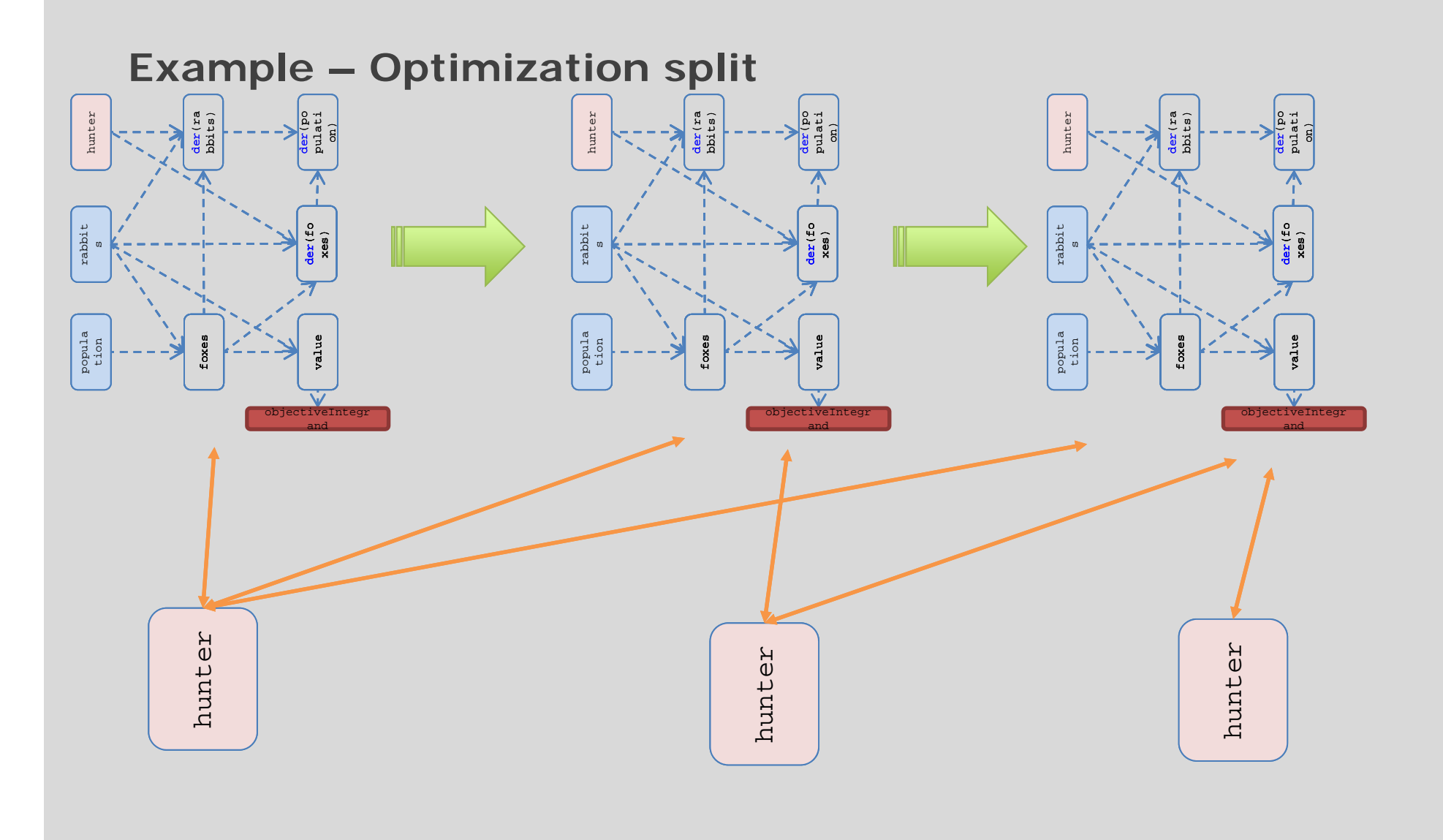

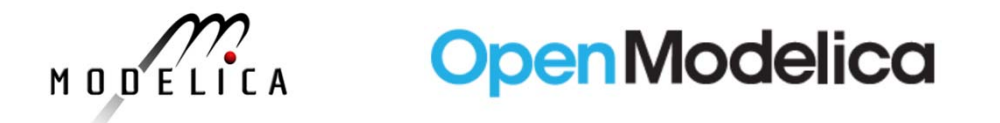

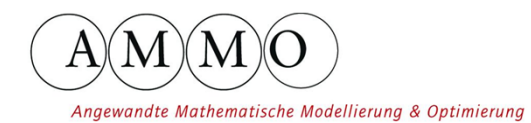

**FH Bielefeld CONTRACTER**<br>University of<br>Applied Sciences

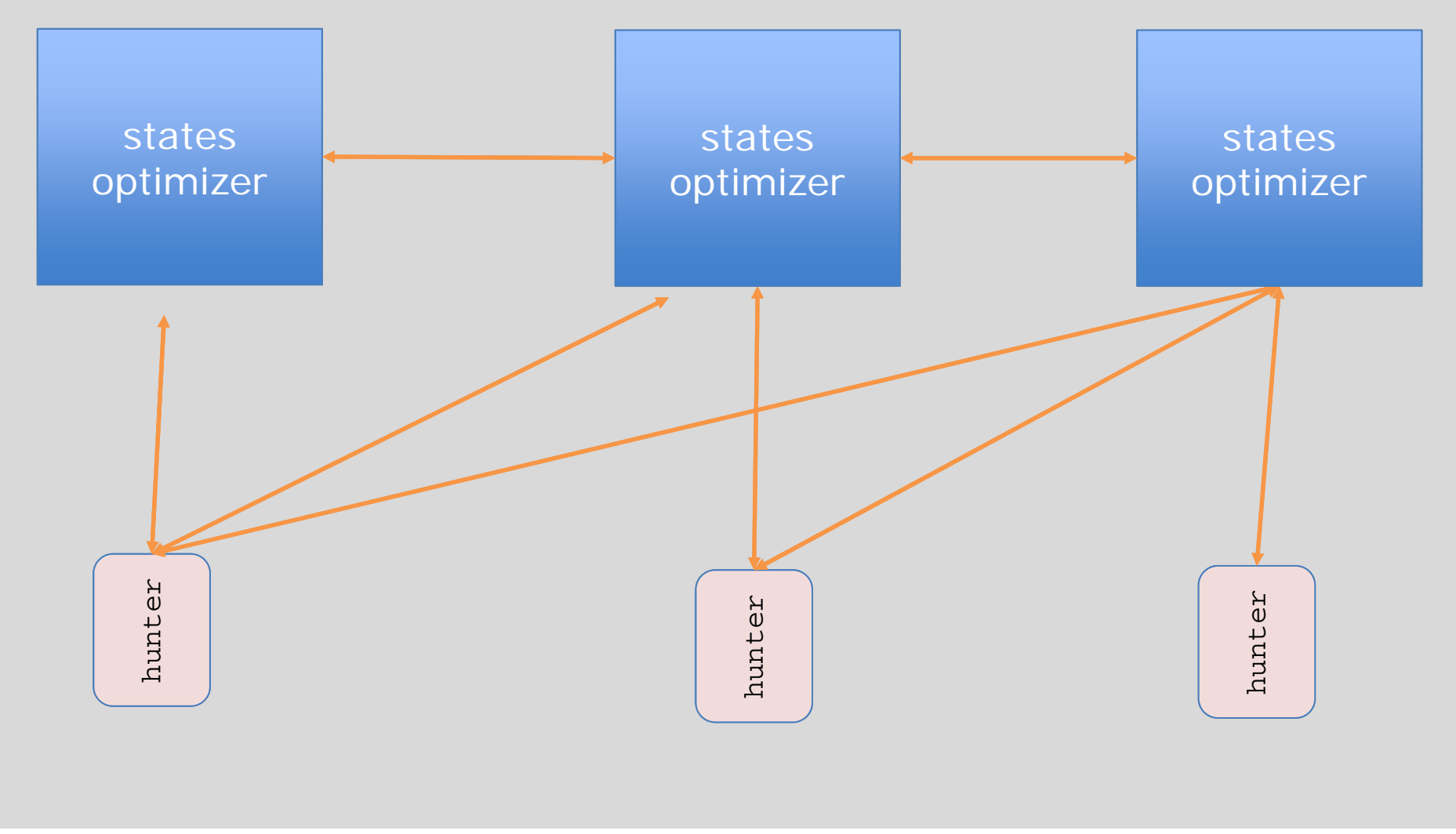

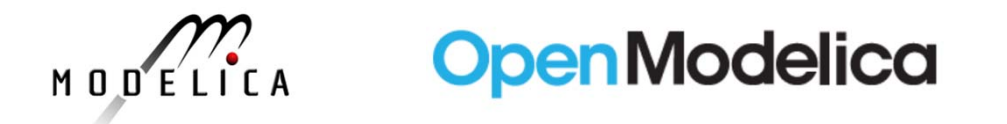

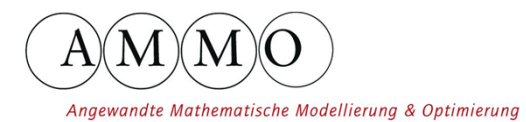

**FH Bielefeld The Division**<br>University of<br>Applied Sciences

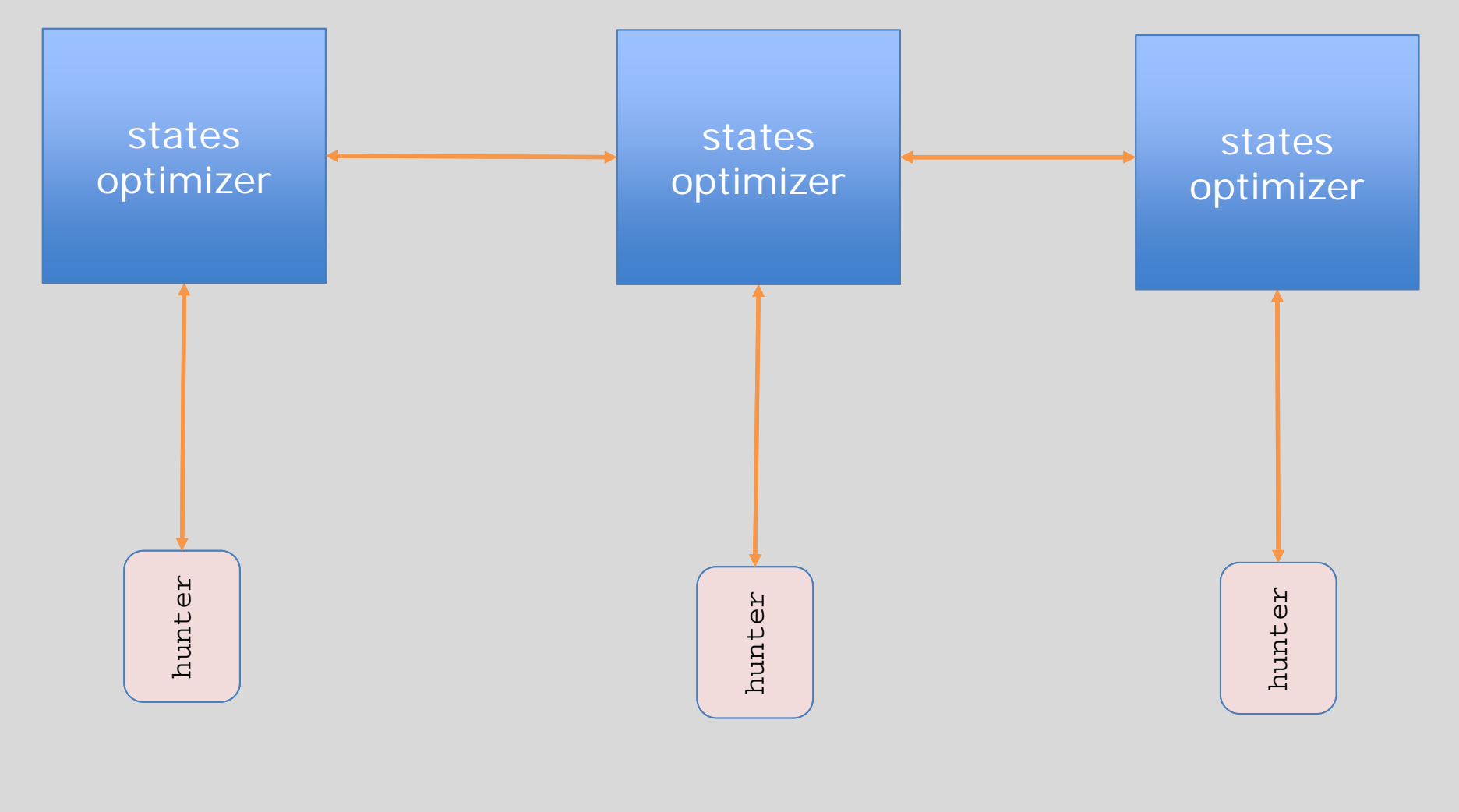

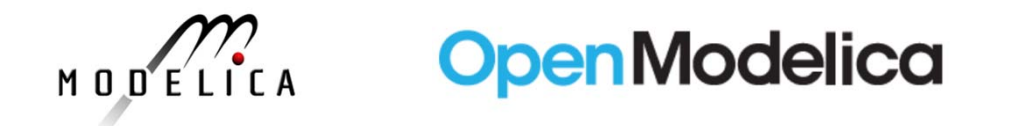

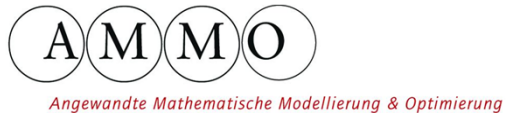

**FH Bielefeld** University of<br>Applied Sciences

#### **Example – Optimization optimizer**

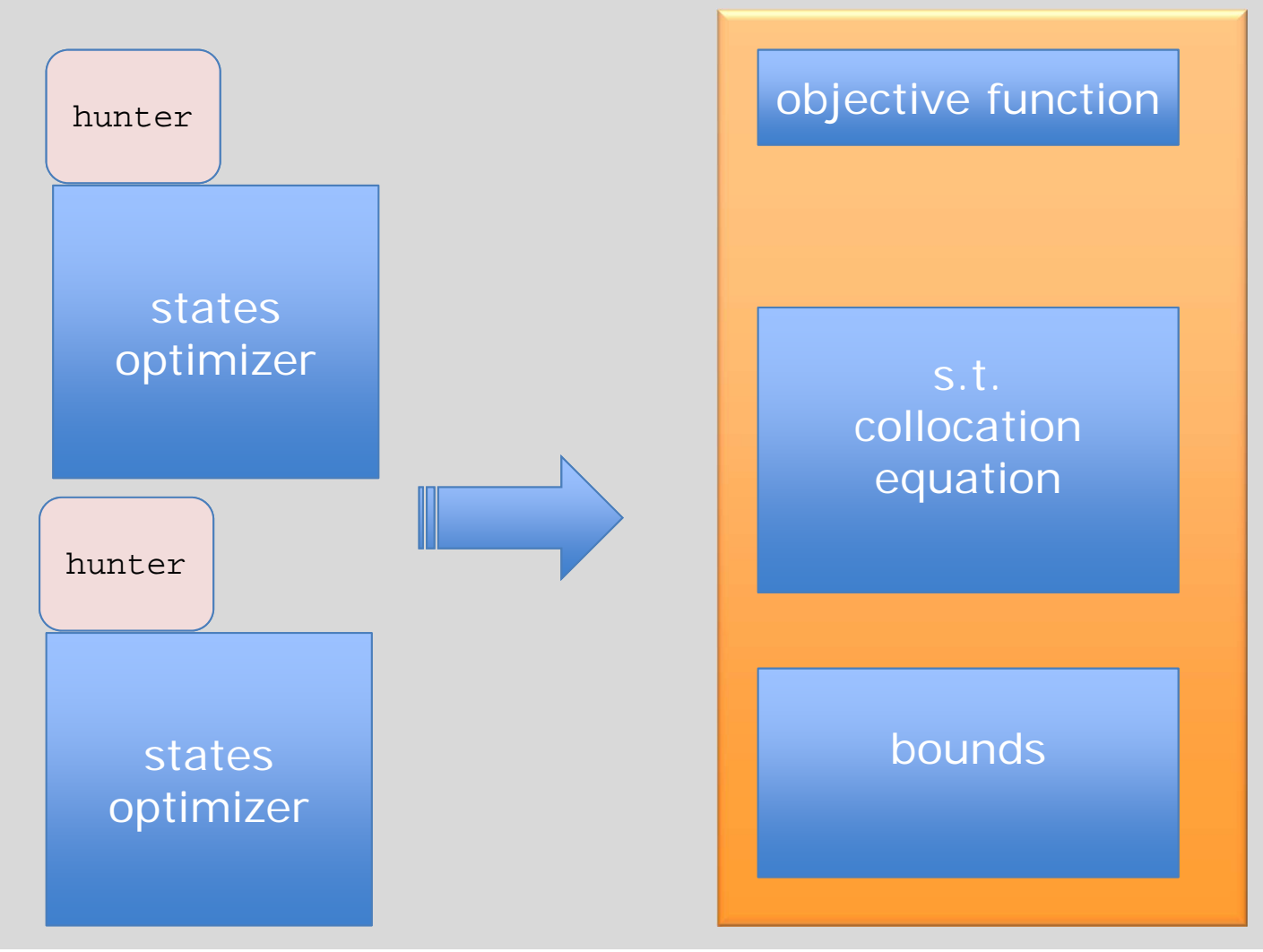

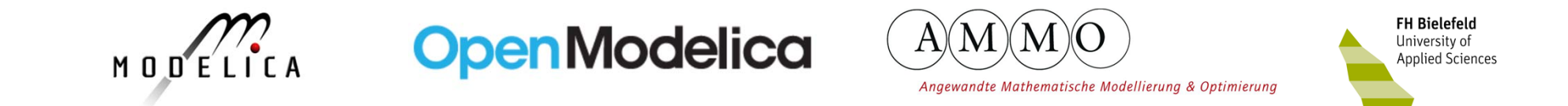

#### **Extension Optimica**

$$
\min_{u(t)} J\left(\underline{x}(t), \underline{z}(t), \underline{p}, \underline{u}(t), t\right) = E\left(\underline{x}(t_f), \underline{z}(t_f), \underline{p}, \underline{u}(t_f), t_f\right) + \int_{t_0}^{t_f} L\left(\underline{x}(t), \underline{z}(t), \underline{p}, \underline{u}(t), t\right) dt
$$
\n
$$
\text{objective}
$$
\n
$$
\text{objective}
$$
\n
$$
\text{objective}
$$

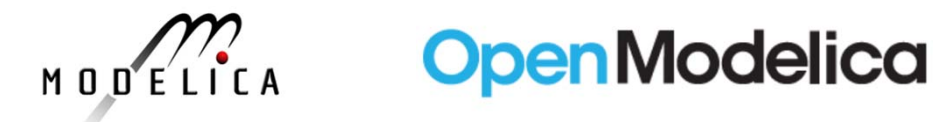

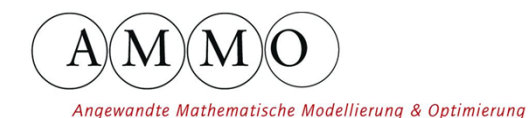

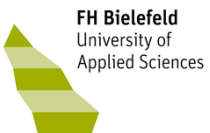

#### **Extension Optimica**

```
model forest
  Real foxes(min=0, max=100);
  Real rabbits(min=0, max=1000);
  Real population(start=850, min=550, max=1100, stateSelect=StateSelect.always);
  Real value;parameter Real g_r=0.4, d_rf=0.005;
  parameter Real d_f=0.9, g_fr=1.0;
  parameter Real priceFox=150, priceRabbit=12;
  input Real hunter(min=0, max=1, start=0.5);
initial equation
  der(foxes) = 20;value = 11000;
equation
  der(rabbits) = rabbits*q r - rabbits*foxes*d rf - hunter*rabbits*0.01;
  der(foxes) = -foxes*d f + rabbits*foxes*d rf*q fr - hunter*foxes*2;population = foxes+rabbits;
 value = priceFox*foxes + priceRabbit*rabbits;
end forest;
optimization forestOpt(objectiveIntegrand=-value)
  extends forest;
end forestOpt;
```
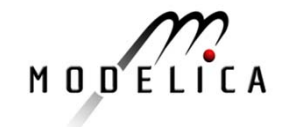

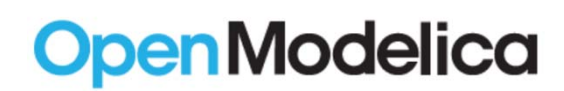

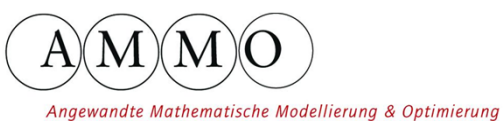

**FH Bielefeld** University of Applied Sciences

#### **Extension Optimica**

```
model forest
  Real foxes(min=0, max=100);
  Real rabbits(min=0, max=1000);
  Real population(start=850, min=550, max=1100, stateSelect=StateSelect.always);
  Real value;parameter Real q r=0.4, d rf=0.005;
  parameter Real d_f=0.9, g_fr=1.0;
  parameter Real priceFox=150, priceRabbit=12;
  input Real hunter(min=0, max=1, start=0.5);
initial equation
 der(foxes) = 20;value = 11000;equation
  der(rabbits) = rabbits*q r - rabbits*foxes*d rf - hunter*rabbits*0.01;
 der(foxes) = -foxes*d f + rabbits*foxes*d rf*q fr - hunter*foxes*2;
  population = foxes+rabbits;
 value = priceFox*foxes + priceRabbit*rabbits;
 end forest;
```
optimization forestOpt(objectiveIntegrand=-value)

extends forest;

end forestOpt;

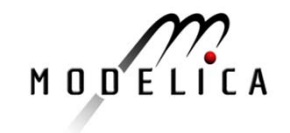

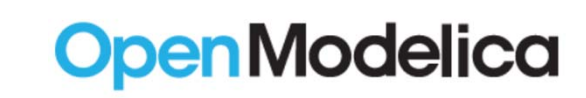

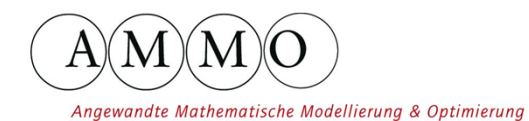

**FH Bielefeld** University of Applied Sciences

### **Extension Optimica**

- • Not supported
	- Time point operator
		- x(0.5), cost(finalTime)
	- *free* attribute
		- using for parameter
- •• limited
	- constraint-block